# МИНИСТЕРСТВО ПРОСВЕЩЕНИЯ РОССИЙСКОЙ ФЕДЕРАЦИИ федеральное государственное бюджетное образовательное учреждение высшего образования «КРАСНОЯРСКИЙ ГОСУДАРСТВЕННЫЙ ПЕДАГОГИЧЕСКИЙ УНИВЕРСИТЕТ им. В.П. АСТАФЬЕВА» (КГПУ им. В.П. Астафьева)

Кафедра-разработчик Кафедра информатики и информационных технологий в образовании (ИИТО)

# РАБОЧАЯ ПРОГРАММА ДИСЦИПЛИНЫ

# ИНФОРМАЦИОННО-КОММУНИКАЦИОННЫЕ ТЕХНОЛОГИИ В ОБРАЗОВАНИИ И СОЦИАЛЬНОЙ СФЕРЕ

Направление подготовки: 45.03.02 Лингвистика Направленность (профиль) образовательной программы «Перевод и переводоведение»

> Квалификация (степень) выпускника БАКАЛАВР

> > Красноярск 2021

 ДОКУМЕНТ ПОДПИСАН ЭЛЕКТРОННОЙ ПОДПИСЬЮ

Сертификат: 4CD9D374E2F69F6DB7FF82363E44AD3B Владелец: Холина Мария Валерьевна Действителен: с 14.04.2023 до 07.07.2024

Рабочая программа дисциплины «Информационно-коммуникационные технологии в образовании и социальной сфере» составлена:

канд. пед. наук, доцентом кафедры ИИТвО Дорошенко Е.Г., канд. пед. наук, доцентом кафедры ИИТвО Ивкиной Л.М., канд. пед. наук, доцентом кафедры ИИТвО Ломаско П.С., канд. пед. наук, доцентом кафедры ИИТвО Симоновой А.Л., канд. пед. наук, доцентом кафедры ИИТвО Сыромятниковым А.А., канд. пед. наук, доцентом кафедры ИИТвО Хегай Л.Б. канд. пед. наук, доцентом кафедры ИИТвО Бархатова Д.А.

Рабочая программа дисциплины обсуждена на заседании кафедры ИИТвО

«08» мая 2019 г. Протокол № 9

Заведующий кафедрой Н.И. Пак

Одобрено научно-методическим советом филологического факультета протокол № 9 от " 16 " мая 2019 г.

Formand

Председатель НМСС(Н) ФФ Бариловская А.А.

Рабочая программа дисциплины «Информационно-коммуникационные технологии Рабочая программа дисциплины «Информационно-коммуникационные технологии<br>в образовании и социальной сфере» актуализирована канд. пед. наук, доцентом кафедры ИИТО Д.А. Бархатовой кафедры ИИТО Д.А. Бархатовой<br>Рабочая программа дисциплины обсуждена на заседании кафедры ИИТО

# «20» мая 2020 г. Протокол № Протокол № 11

Заведующий кафедрой Н.И. Пак

Одобрено научно-методическим советом филологического факультета методическим филологического факультета протокол № 8 от " 20 " мая 2020 г. методическим " А.А. Бариловская

Председатель НМС ФФ

Рабочая программа дисциплины «Информационно-коммуникационные технологии Рабочая программа дисциплины «Информационно-коммуникационные технологии<br>в образовании и социальной сфере» актуализирована канд. пед. наук, доцентом кафедры ИИТО Д.А. Бархатовой кафедры ИИТО Д.А. Бархатовой<br>Рабочая программа дисциплины обсуждена на заседании кафедры ИИТО

# «12» мая 2021 г. Протокол № Протокол № 9

Заведующий кафедрой Н.И. Пак

Одобрено научно-методическим советом специальности (направления подготовки) филологического факультета 21 мая 2021 г., протокол № 9 методическим специальности филологического г., ль А.А. Бариловская

Председатель НМСС (Н)

# 1. ПОЯСНИТЕЛЬНАЯ ЗАПИСКА

## 1.1. Место дисциплины в структуре образовательной программы

Рабочая программа дисциплины разработана согласно ФГОС ВО направление подготовки 45.03.02 Лингвистика (уровень бакалавриата), утвержденным Приказом Минобрнауки России от 7 августа 2014 г. N 940; Федеральным законом «Об образовании в РФ» от 29.12.2012 № 273- ФЗ; нормативно-правовыми документами, регламентирующими образовательный процесс в КГПУ им. В.П. Астафьева по направленности (профилю) образовательной программы Перевод и переводоведение (английский язык и испанский язык) на факультете иностранных языков КГПУ им. В.П. Астафьева с присвоением квалификации бакалавр

Дисциплина относится к дисциплинам обязательной части учебного плана основной образовательной программы, изучается во 1 семестре.

## 1.2. Трудоемкость дисциплины

Общая трудоемкость дисциплины составляет 2 зачетных единицы, 72 часа, По очной форме обучения:

Контактная работа с преподавателем – 28,15 час

- Лекций 14 часа
- Лабораторных работ 14 часа
- Практических / из них в форме практ. подгот.  $-0$  часов

Часов самостоятельной работы – 43.85

Контроль:

Зачет $-1$  семестр

## 1.3. Цели освоения дисциплины

Основная цель дисциплины: формирование способности и готовности обучающихся к использованию информационно-коммуникационных технологий в качестве инструментов (средств) решения задач учебно-познавательной и будущей профессиональной деятельности.

## Задачи:

-создать условия для формирования способности решать стандартные задачи учебно- познавательной и профессиональной деятельности на основе информационной и библиографической культуры с применением информационнокоммуникационных технологий и с учетом основных требований информационной безопасности

-создать условия для формирования способности применять информационнокоммуникационные технологии для ориентирования в современном информационном пространстве

-создать условия для формирования способности: самостоятельно формировать информационное пространство для учебно- познавательной и будущей профессиональной деятельности; приобретать и использовать, в том числе с помощью информационных технологий, новые знания и умения.

## 1.4. Планируемые результаты обучения

Процесс изучения дисциплины направлен на формирование следующих компетенций:

УК-3 - Способен осуществлять социальное взаимодействие и реализовывать свою роль в команде

ОПК-2 - Способен применять в практической деятельности знание психологопедагогических основ и методики обучения иностранным языкам и культурам;

ОПК-5 – Способен работать с компьютером как средством получения, обработки и управления информацией для решения профессиональных задач.

ОПК-6 – Способен понимать принципы работы современных информационных технологий и использовать их для решения задач профессиональной деятельности

ОПК-9. Способен понимать принципы работы современных информационных технологий и использовать их для решения задач профессиональной деятельности

Дисциплина «Информационно-коммуникационные технологии в образовании и социальной сфере» направлена на формирование компетенций, указанных в утвержденном Университетом Рабочим учебным планом основной профессиональной образовательной программы по направлению подготовки «Педагогическое образование» (Таблица 1).

Таблица 1

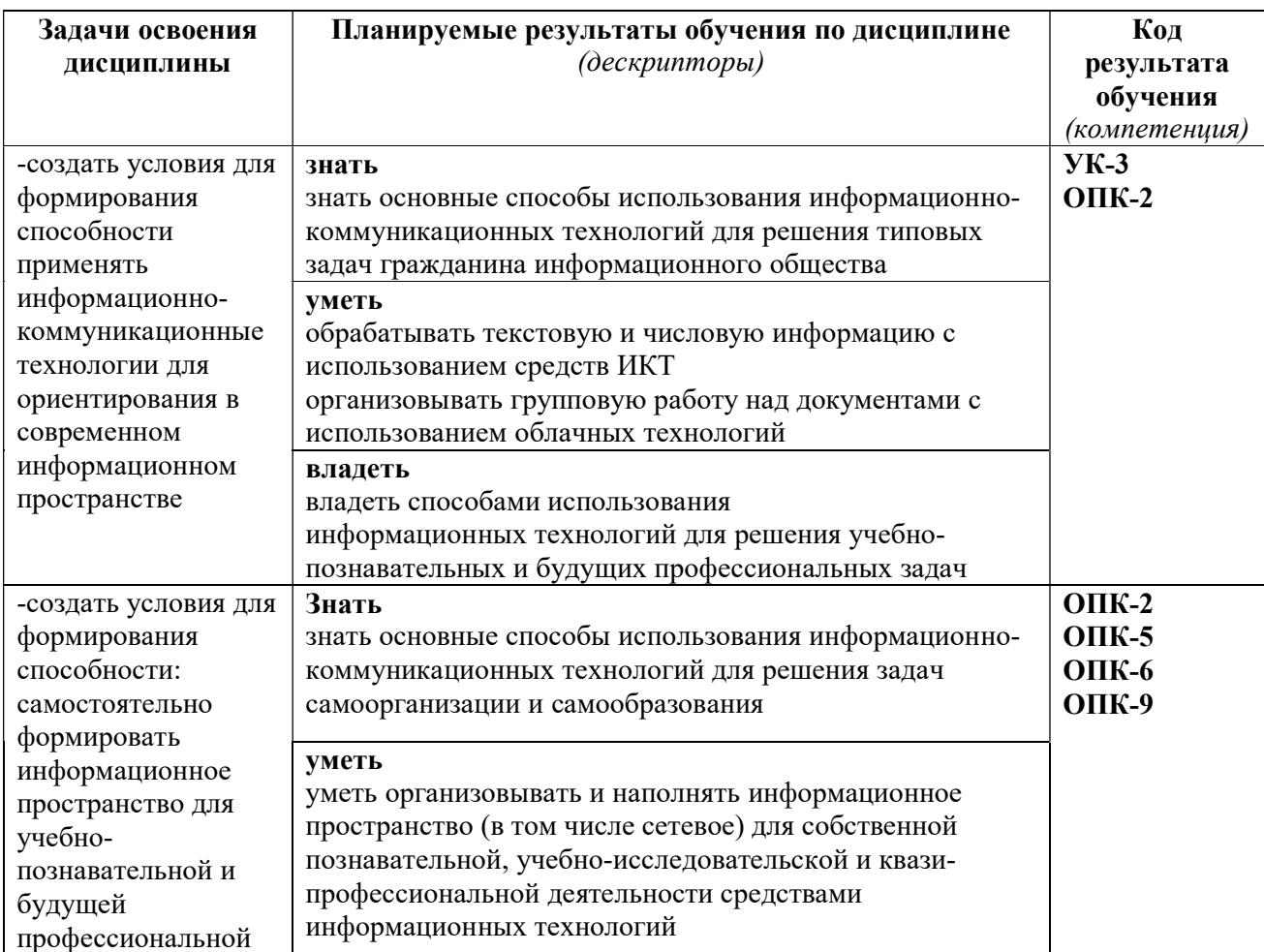

## Планируемые результаты обучения

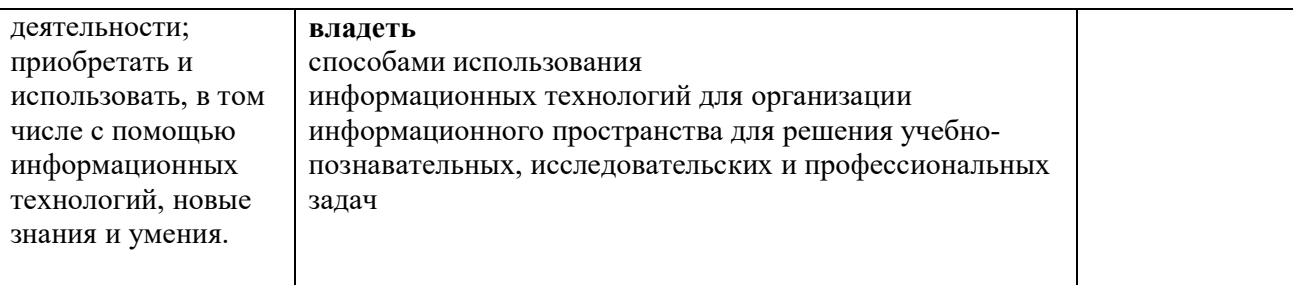

## 1.5. Контроль результатов освоения дисциплины

В ходе изучения дисциплины используются такие методы текущего контроля успеваемости как: посещение лекций, выполнение лабораторных работ, написание реферата.

Формы промежуточной аттестации – зачет.

Оценочные средства результатов освоения дисциплины, критерии оценки выполнения заданий представлены в разделе «Фонды оценочных средств для проведения промежуточной аттестации.

1.6. Перечень образовательных технологий, используемых при освоении дисциплины

Рабочая программа дисциплины включает учебные задания, направленные на изучение и анализ тенденций изменений среды и условий осуществления задач будущей профессиональной деятельности с учетом перспектив развития средств ИКТ, необходимых для их решения.

Удельный вес занятий, проводимых в интерактивных формах, составляет не менее 30% аудиторных занятий. В курсе применяются следующие интерактивные методы и формы проведения учебных занятий: мозговой штурм; дискуссия.

В курсе применяются следующие образовательные технологии:

Технология развития критического мышления через чтение и письмо (РКМЧП) - представляет собой целостную систему, формирующую навыки работы с информацией в процессе чтения и письма. Она направлена на то, чтобы заинтересовать обучающегося, то есть пробудить в нем исследовательскую, творческую активность, задействовать уже имеющиеся знания, затем – представить условия для осмысления нового материала и, наконец, помочь ему творчески переработать и обобщить полученные знания.

Технология программированного обучения - управляемое усвоение программированного учебного материала с помощью электронного обучающего устройства. Программированный учебный материал представляет собой серию сравнительно небольших порций учебной информации («кадров», файлов, «шагов»), подаваемых в определенной логической последовательности. Программированные учебные материалы размещаются в электронной среде дисциплины в дополнение к традиционным лекциям.

Технология электронного обучения - обучение с помощью информационнокоммуникационных технологий посредством электронной среды дисциплины, реализованной на платформе Moodle.

# 2. ОРГАНИЗАЦИОННО-МЕТОДИЧЕСКИЕ ДОКУМЕНТЫ

2.1. Технологическая карта освоения дисциплины

(общая трудоемкость дисциплины 4 з.е.)

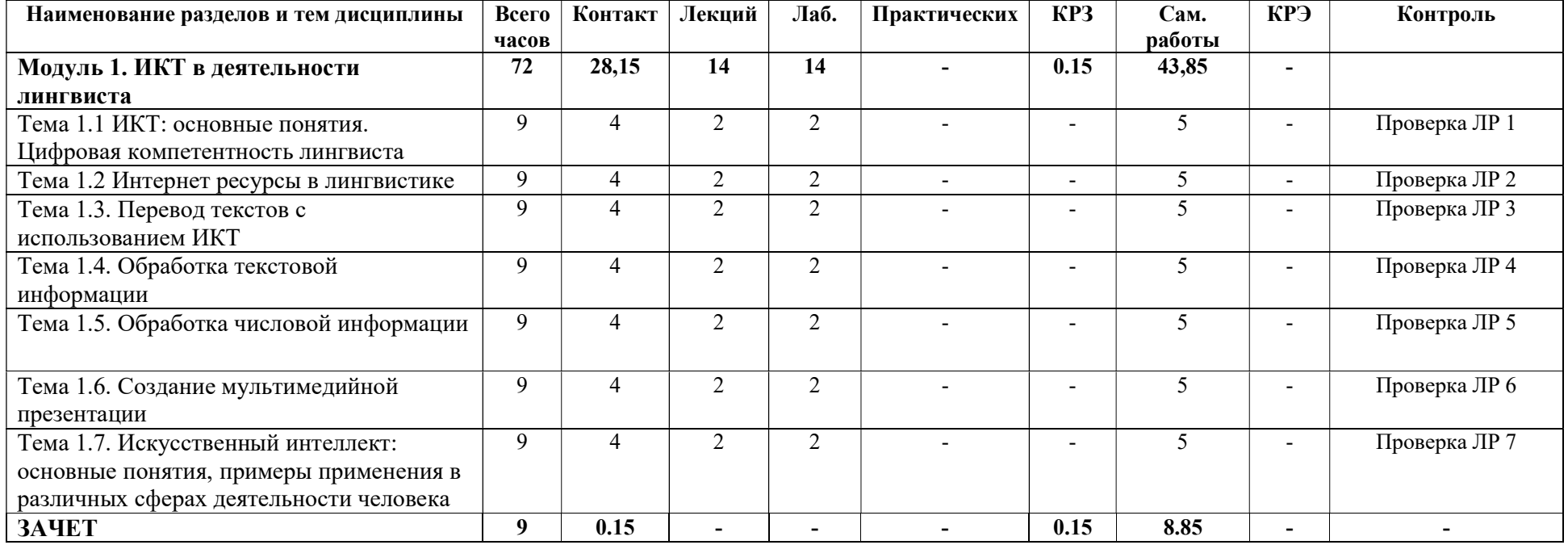

## 2.2Содержание основных разделов и тем дисциплины

## Модуль 1. Информационная культура

Тема 1.1 ИКТ: основные понятия. Цифровая компетентность лингвиста

Информационные революции Становление информационного общества. Плюсы и минусы информационного общества. Информационная грамотность. Цифровая грамотность. Информационная культура личности.

Информационная культура общества. Составляющие профессиональной ИКТкомпетентности лингвиста-переводчика.

Тема 1.2 Интернет ресурсы в лингвистике

Этические основы использования ИКТ. Компьютерная этика. Сетевой этикет. Этикет при общении по электронной почте. Этикет в социальных сетях. Правовые основы использования ИКТ. Основные законы и законодательные акты РФ, регулирующие информационное право. Авторское право. Объекты авторских прав Плагиат. Типы плагиата. Информационная безопасность. Цифровые образовательные ресурсы для изучения русского языка, как иностранного.

Тема 1.3. Перевод текстов с использованием ИКТ

Машинный перевод и Translation memory. Формы организации взаимодействия ЭВМ и человека при машинном переводе. Автоматизированный перевод. Статистический машинный перевод. История машинного перевода. Философские обоснования. Качество машинного перевода. Технология translation memory. Обзор программных средств машинного перевода.

## Тема 1.4. Обработка текстовой информации

Требования к оформлению реферата. Форматирование и редактирование текста: использование стилей, создание автоматического оглавления и библиографического списка.

## Тема 1.5. Обработка числовой информации

Обработка данных с использованием электронных таблиц. Визуализация результатов обработки числовых данных с использованием графиков и диаграмм. Использование сервисов Интернет для создания опросов и анкет, обработки и визуализации собранных данных.

#### Тема 1.6. Создание мультимедийной презентации

Требования к представлению результатов информационной деятельности. Технология создания мультимедийной презентации.

## Тема 1.7. Искусственный интеллект: основные понятия, примеры применения в различных сферах деятельности человека

Искусственный интеллект и машинное обучение как сквозная технология цифровой экономики. Основные направления искусственного интеллекта: компьютерное зрение и распознавание естественного языка. Применение технологий искусственного интеллекта в различных сферах человеческой деятельности

#### Итоговый модуль

Зачет.

## 2.3.Методические рекомендации по освоению дисциплины

## Введение

Методические рекомендации содержат:

1. Рекомендации по организации работы студента на лекциях и практических занятиях

- 2. Рекомендации по организации самостоятельной работы студента
- 3. Рекомендации по работе в модульно-рейтинговой системе.
- 4. Советы по подготовке к зачету и экзамену.

## Методические рекомендации по организации работы студента на лекциях

Во время лекций по дисциплине студент должен уметь сконцентрировать внимание на рассматриваемых проблемах и включить в работу все виды памяти: словесную, образную и моторно-двигательную. Для этого ему необходимо конспектировать материал, излагаемый преподавателем. Во время конспектирования в работу включается моторно-двигательная память, позволяющая эффективно усвоить лекционный материал. Каждому студенту необходимо помнить о том, что конспектирование лекции – это не диктант. Студент должен уметь выделять главное и фиксировать основные моменты «своими словами». Это гораздо более эффективно, чем запись «под диктовку».

После каждой лекции проводится письменный опрос по материалам лекции в среде электронного учебного курса. Подборка вопросов для опроса осуществляется на основе изученного теоретического материала.

## Методические рекомендации по организации работы студента на практических занятиях

Наряду с прослушиванием лекций по курсу важное место в учебном процессе занимают практические занятия, призванные закреплять полученные студентами теоретические знания.

Перед практическим занятием студенту необходимо восстановить в памяти теоретический материал по теме практического занятия. Для этого следует обратиться к соответствующим электронным ресурсам, конспекту лекций.

Каждое занятие начинается с повторения теоретического материала по соответствующей теме. Студенты должны уметь чётко ответить на вопросы, поставленные преподавателем. По характеру ответов преподаватель делает вывод о том, насколько тот или иной студент готов к выполнению упражнений.

После такой проверки студентам предлагается выполнить задания лабораторной работы. Задания лабораторных работ и рекомендации по их выполнению размещены в электронных учебных курсах на портале «Электронный университет» e.kspu.ru.

По истечении времени, необходимого для решения задач, студент отправляет результаты работы через специальную форму на электронном учебном курсе

В конце занятия преподаватель подводит его итоги, даёт оценку активности

студентов и уровня их знаний.

Формой контроля работы по дисциплине в 1 семестре является зачет, в ходе которого проводится тестирование.

## Методические рекомендации по организации самостоятельной работы студента

Для эффективного достижения указанных во введении рабочей программы целей обучения по дисциплине процесс изучения материала курса предполагает достаточно интенсивную работу не только на лекциях и лабораторных работах, но дома в ходе самостоятельной работы.

Внеаудиторная самостоятельная работа включает работу с материалами лекций и подготовку к выполнению лабораторных работ по каждому разделу курса (задания представлены в разделе «Фонд оценочных средств» РПД. Все материалы и задания по дисциплине размещены в указанных выше электронных учебных курсах.

## Рекомендации по работе в модульно-рейтинговой системе

Результаты учебной деятельности студентов оцениваются рейтинговыми баллами. В каждом модуле определяется минимальное и максимальное количество баллов.

Виды деятельности, учитываемые в рейтинге и их оценка в баллах представлена в Технологической карте дисциплины, которая входит в состав данного РПД.

Сумма максимальных баллов по каждому модуляю (100) равняется 100%-ному усвоению материала.

Минимальное количество баллов в каждом модуле является обязательным и не может быть заменено набором баллов в других модулях.

Дисциплинарный модуль считается изученным, если студент набрал количество баллов в рамках установленного диапазона.

Для получения положительной оценки (зачтено) в 1 семестре необходимо набрать не менее 60 баллов из 100 (при условии набора всех обязательных минимальных баллов).

Преподаватель имеет право по своему усмотрению добавлять студенту определенное количество баллов (но не более 5 % от общего количества), в каждом дисциплинарном модуле:

за активность на занятиях;

за выступление с докладом на научной конференции;

за научную публикацию;

за иные учебные или научные достижения.

# 3. КОМПОНЕНТЫ МОНИТОРИНГА УЧЕБНЫХ ДОСТИЖЕНИЙ СТУДЕНТОВ 3.1. Технологическая карта рейтинга дисциплины 1 семестр

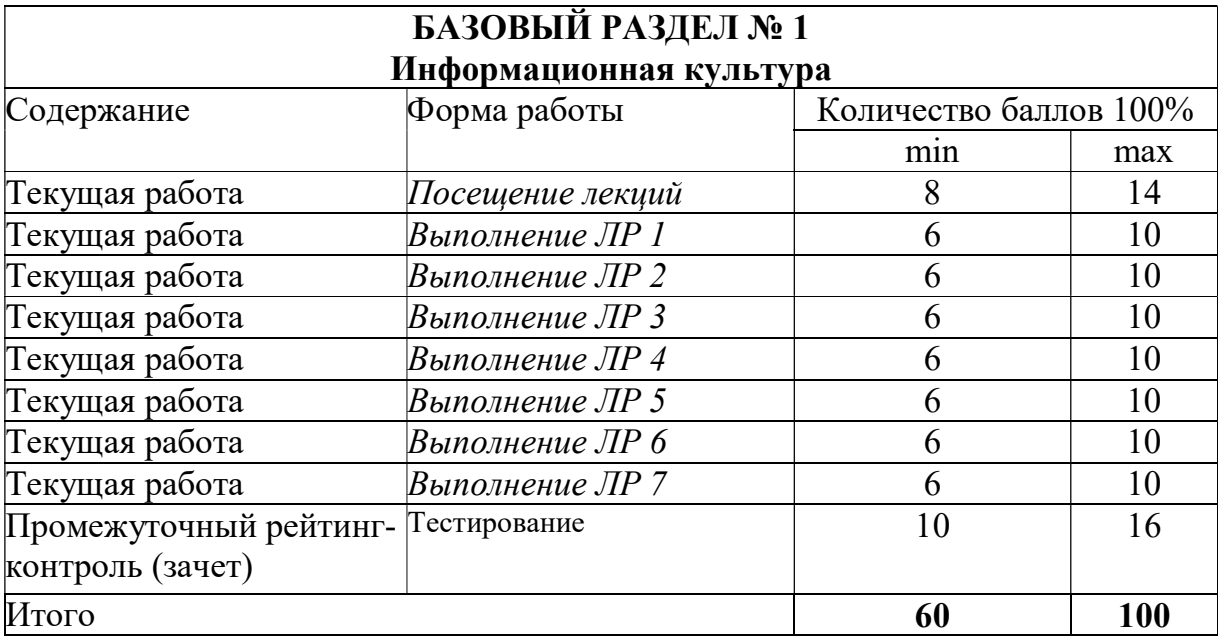

# Соответствие рейтинговых баллов и академической оценки 1 семестр:

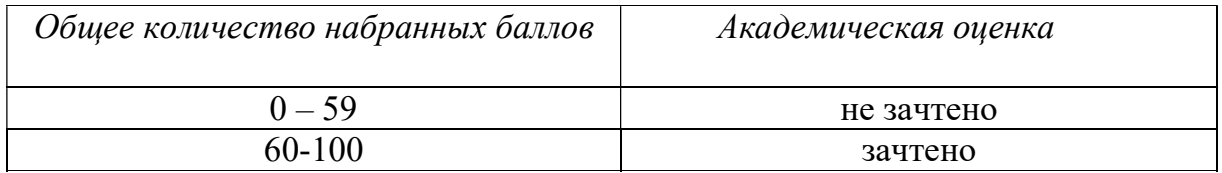

# 3.2. Фонд оценочных средств (контрольно-измерительные материалы 3.2. Фонд оценочных средств (контрольно-измерительные материалы)

# МИНИСТЕРСТВО ПРОСВЕЩЕНИЯ РОССИЙСКОЙ ФЕДЕРАЦИИ

федеральное государственное бюджетное образовательное учреждение высшего образования

«Красноярский государственный педагогический университет им. В.П. Астафьева»

Филологический факультет (наименование института/факультета)

Кафедра-разработчик

Кафедра информатики и и информационных технологий в образовании

(наименование кафедры)

# УТВЕРЖДЕНО

на заседании кафедры протокол № 11 от «20» мая 2020 г. специальности Заведующий кафедрой информатики и информационных технологий в образовании Пак Н.И.

# ОДОБРЕНО

научно-методическим советом специальности (направления подготовки) филологического факультета 21 мая 2021 г., протокол № 9 ательное учреждение высшего<br>
иверситет им. В.П. Астафьева»<br>
<u><sup>этет</sup><br>
с<br>
ехнологий в образовании</u><br>
ЕНО<br>
методическим советом<br>
(направления<br>
вки) филологического<br>
тета<br>
2021 г., протокол № 9<br>
цатель НМСС (Н)

да и произведения в А.А. Бариловская Председатель НМСС (Н)

Hoogh

# ФОНД ОЦЕНОЧНЫХ СРЕДСТВ

для проведения текущего контроля и промежуточной аттестации обучающихся «Информационно-коммуникационные технологии в образовании и социальной сфере»

Направление подготовки: 45.03.02 Лингвистика Направленность (профиль) образовательной образовательной программы Перевод и переводоведение (русский язык как иностранный) Квалификация: бакалавр

# Составители:

к.п.н, доцентом кафедры ИИТвО Дорошенко Е.Г.<br>к.п.н, доцентом кафедры ИИТвО Ивкиной Л.М.<br>к.п.н, доцентом кафедры ИИТвО Ломаско П.С. к.п.н, доцентом кафедры ИИТвО Ивкиной Л.М. к.п.н, доцентом кафедры ИИТвО Ломаско П.С. к.п.н, доцентом кафедры ИИТвО Сыромятниковым А.А.<br>к.п.н, доцентом кафедры ИИТвО Хегай Л.Б.<br>к.п.н, доцентом кафедры ИИТвО Бархатовой Д.А. к.п.н, доцентом кафедры ИИТвО Хегай Л.Б. к.п.н. доцентом кафедры ИИТвО Бархатовой Д.А.

# ЭКСПЕРТНОЕ ЗАКЛЮЧЕНИЕ НА ФОНД ОЦЕНОЧНЫХ СРЕДСТВ

Представленный фонд оценочных средств для текущей и промежуточной аттестации соответствует требованиям ФГОС ВО по направлению подготовки 45.03.01 Лингвистика (уровень бакалавриата), утвержденного Приказом Министерства образования и науки РФ от 7 августа 2014 г. N 940; Федеральным законом «Об образовании в РФ» от 29.12.2012 № 273-ФЗ.

Предлагаемые формы и средства аттестации адекватны целям и задачам реализации основной профессиональной образовательной программы по направлению подготовки 45.03.02 Лингвистика, направленность (профиль) образовательной программы: «Перевод и переводоведение русский язык как иностранный», квалификация (степень): бакалавр.

Оценочные средства и критерии оценивания представлены в полном объеме. Формы оценочных средств, включенных в представленный фонд, отвечают основным принципам формирования ФОС. установленных в Положении о формировании фонда оценочных средств для текущего контроля успеваемости, промежуточной и итоговой (государственной итоговой) аттестации обучающихся по образовательным программам высшего образования - программам бакалавриата, программам специалитета, программам магистратуры, программам подготовки научно-педагогических кадров в аспирантуре - в федеральном государственном бюджетном образовательном учреждении высшего образования «Красноярский государственный педагогический университет им. В.П. Астафьева», утвержденного приказом ректора № 297 (п) от 28.04.2018.

Разработанный и представленный для экспертизы фонд оценочных средств рекомендуется к использованию в процессе подготовки по указанной программе.

Эксперт

учитель информатики высшей категории, заместитель директора по учебно-воспитательной работе МБОУ «СОШ № 10 с углубленным изучением отдельных предметов имени академика Ю.А. Овчинникова» г. Красноярска

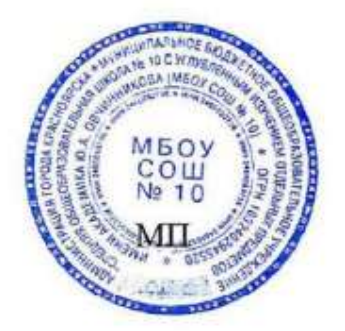

Г.С. Карпенко

## 1. Назначение фонда оценочных средств

1.1. Целью создания ФОС дисциплины «Информационнокоммуникационные технологии в образовании и социальной сфере» является установление соответствия учебных достижений запланированным результатам обучения и требованиям основной профессиональной образовательной программы, рабочей программы дисциплины.

1.2. ФОС по дисциплине решает задачи:

1. Управление процессом приобретения обучающимися необходимых знаний, умений, навыков и формирования компетенций, определенных в образовательных стандартах по соответствующему направлению подготовки.

2. Оценка достижений обучающихся в процессе изучения дисциплины с определением положительных/отрицательных результатов и планирование предупреждающих/корректирующих мероприятий.

Обеспечение соответствия результатов обучения задачам будущей профессиональной деятельности через совершенствование традиционных и внедрение инновационных методов обучения в образовательный процесс.

4. Совершенствование процессов самоподготовки и самоконтроля обучающихся.

1.3. ФОС разработан на основании нормативных документов:

- федерального государственного образовательного стандарта высшего образования по направлению подготовки 45.03.02 «Лингвистика» Квалификация (степень) «Бакалавр»

- образовательной программы высшего образования по направлению подготовки 45.03.02 «Лингвистика» Квалификация (степень) «Бакалавр»

- Положения о формировании фонда оценочных средств для текущего контроля успеваемости, промежуточной и итоговой аттестации обучающихся по образовательным программам высшего образования – программам бакалавриата, программам специалитета, программам магистратуры, программам подготовки научно-педагогических кадров в аспирантуре в федеральном государственном бюджетном образовательном учреждении высшего образования «Красноярский государственный педагогический университет им. В.П. Астафьева» и его филиалах.

2. Перечень компетенций, подлежащих формированию в процессе изучения дисциплины/модуля/прохождения практики

2.1. Перечень компетенций, формируемых в процессе изучения дисциплины:

УК-3 – Способен осуществлять социальное взаимодействие и реализовывать свою роль в команде

ОПК-2 – Способен применять в практической деятельности знание психологопедагогических основ и методики обучения иностранным языкам и культурам;

ОПК-5 – Способен работать с компьютером как средством получения, обработки и управления информацией для решения профессиональных задач.

ОПК-6 – Способен понимать принципы работы современных информационных технологий и использовать их для решения задач профессиональной деятельности

ОПК-9. Способен понимать принципы работы современных информационных

технологий и использовать их для решения задач профессиональной деятельности

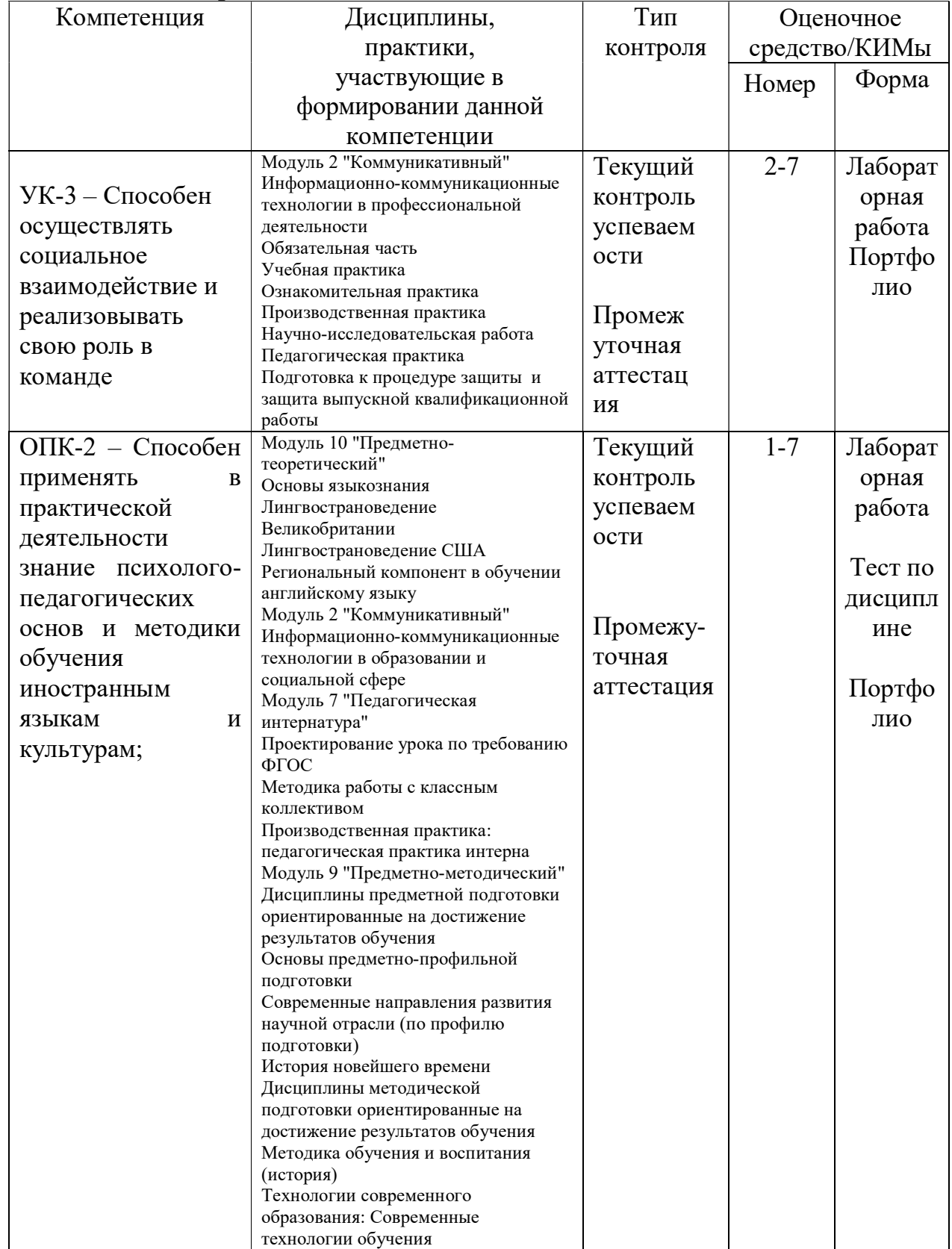

# 2.2. Оценочные средства

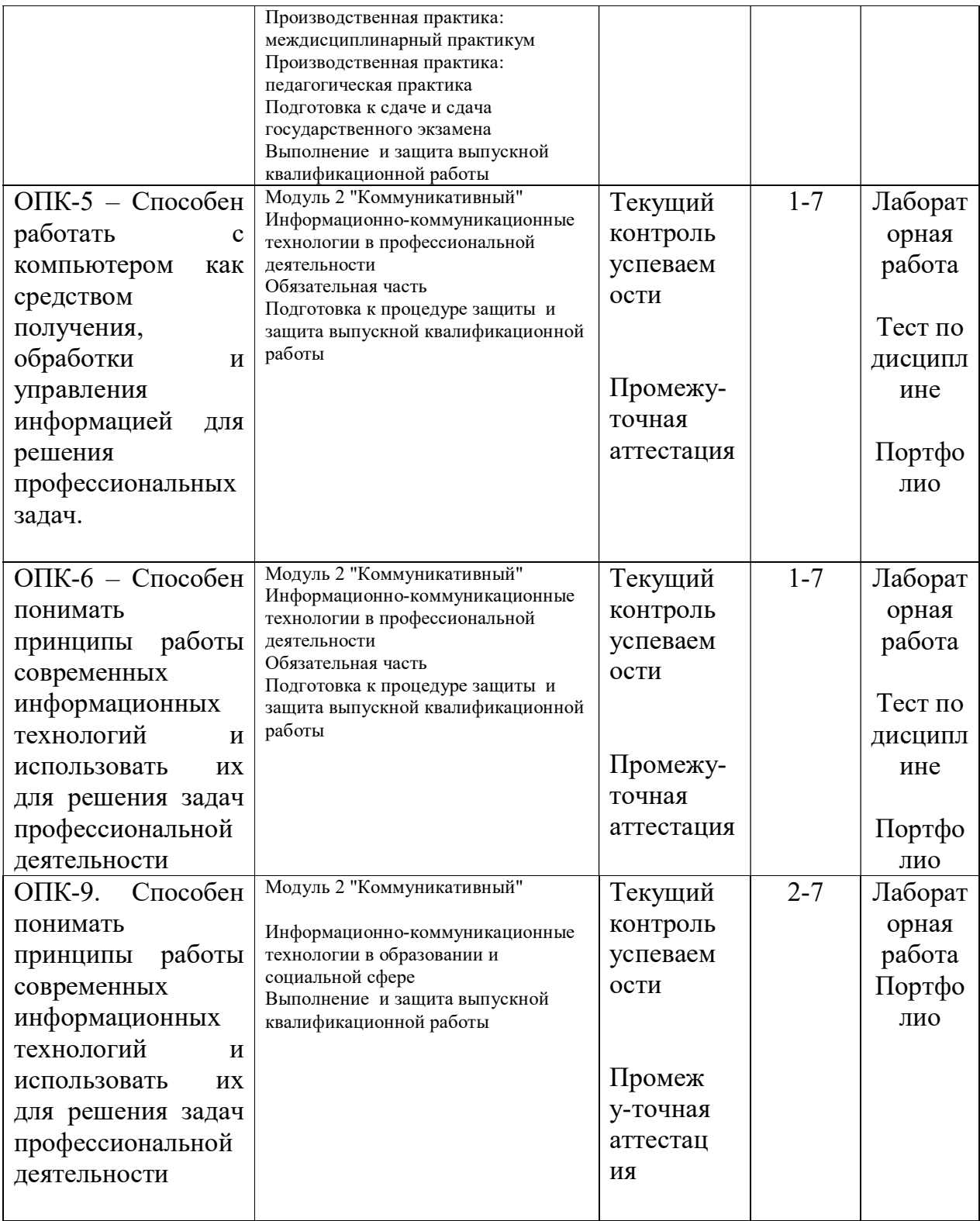

# 3. Фонд оценочных средств для промежуточной аттестации

3.1. Фонды оценочных средств для промежуточной аттестации включают тест по дисциплине (зачет), портфолио выполненных работ (экзамен)

3.2. Оценочные средства

3.2.1. Оценочное средство «Тест по дисциплине»

Критерии оценивания по оценочному средству «Тест по дисциплине»

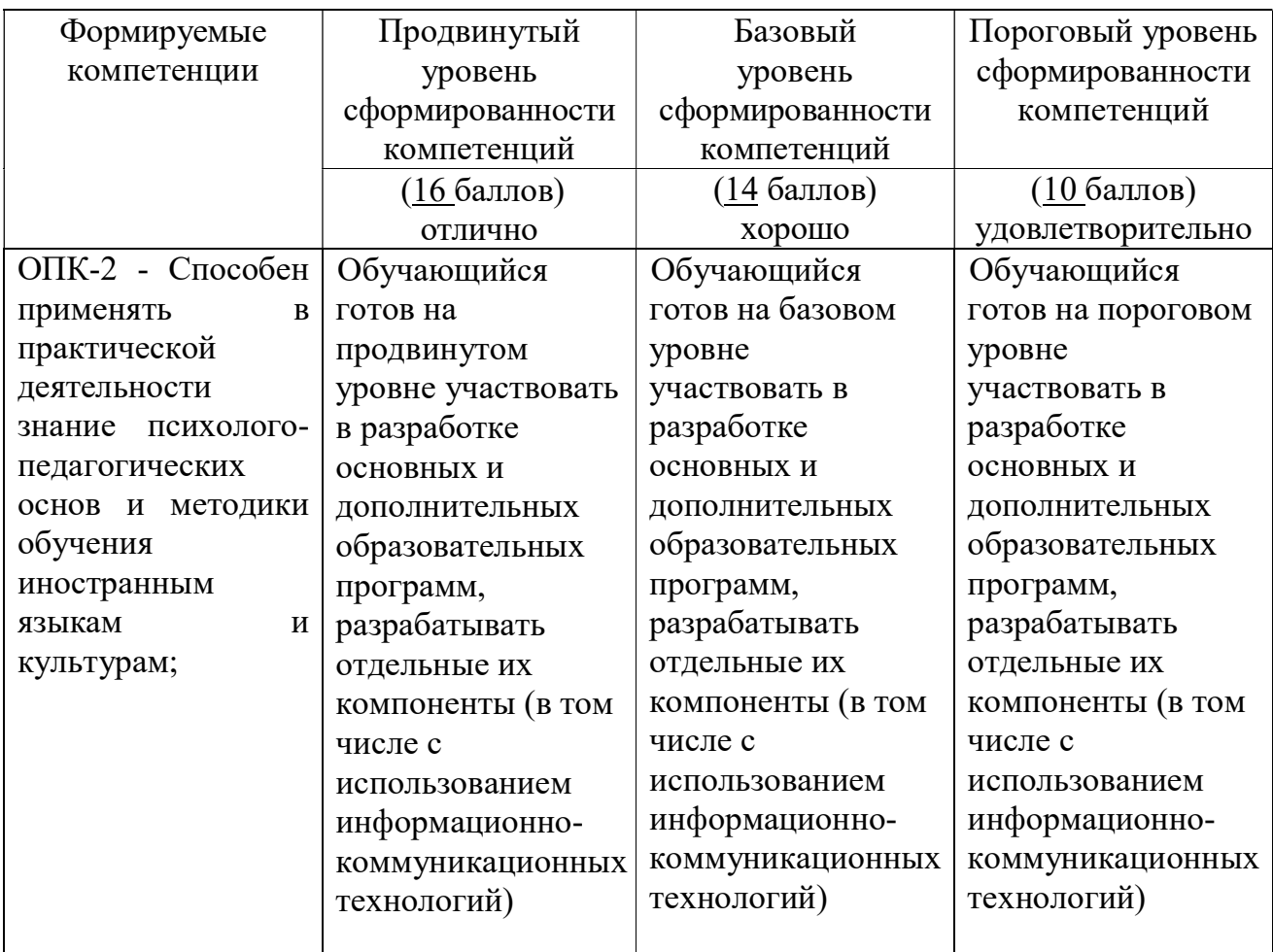

# 3.2.2. Оценочное средство «Портфолио работ»

Критерии оценивания по оценочному средству «Портфолио работ»

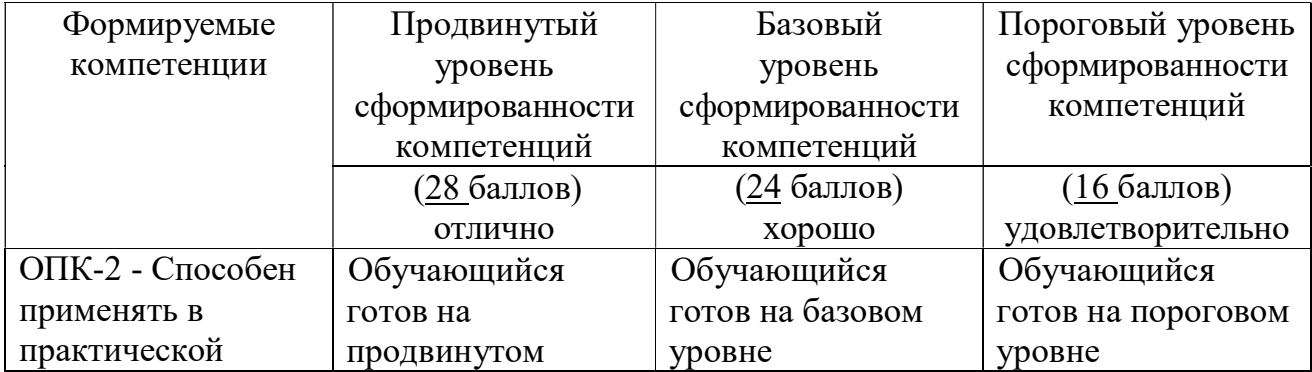

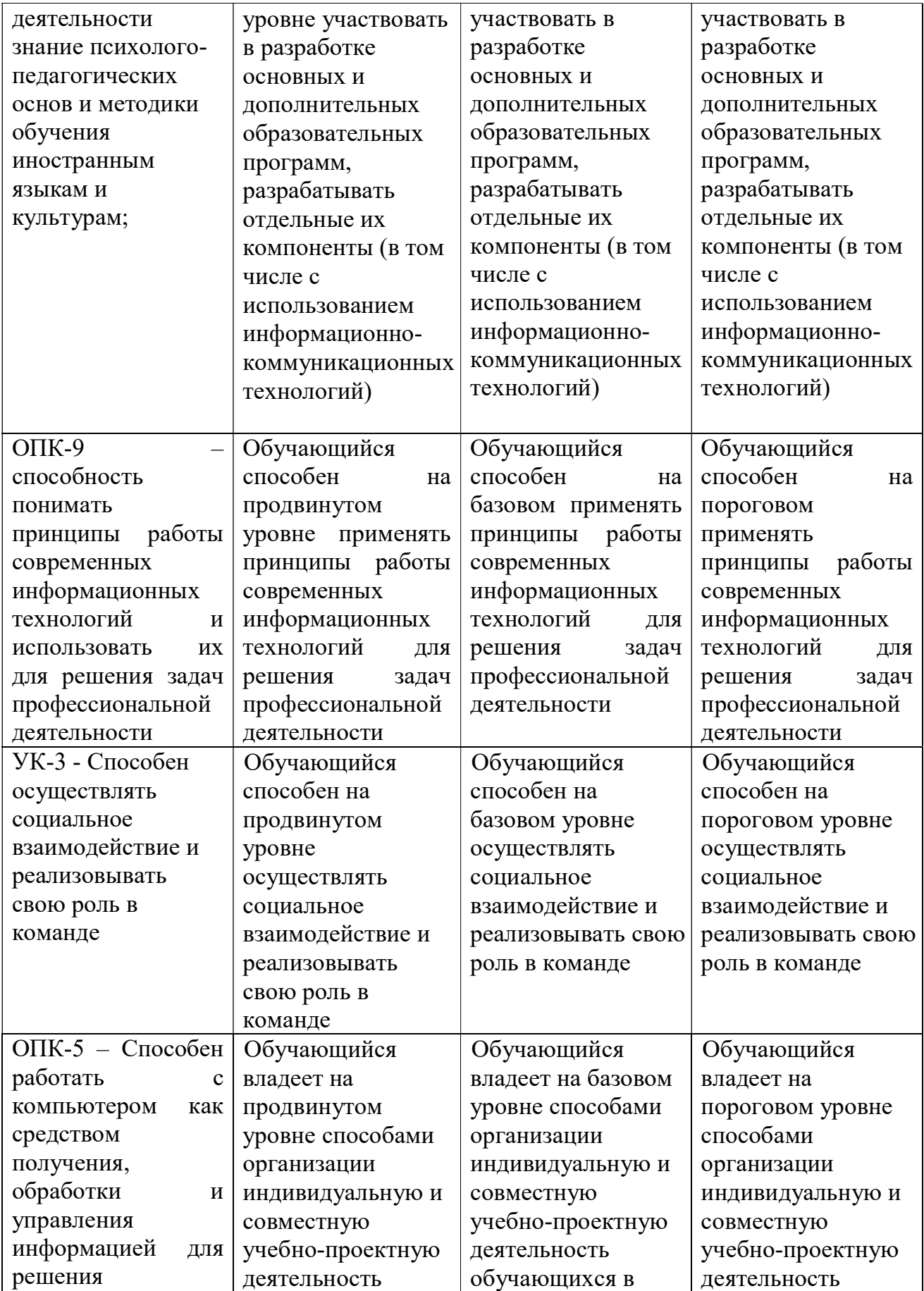

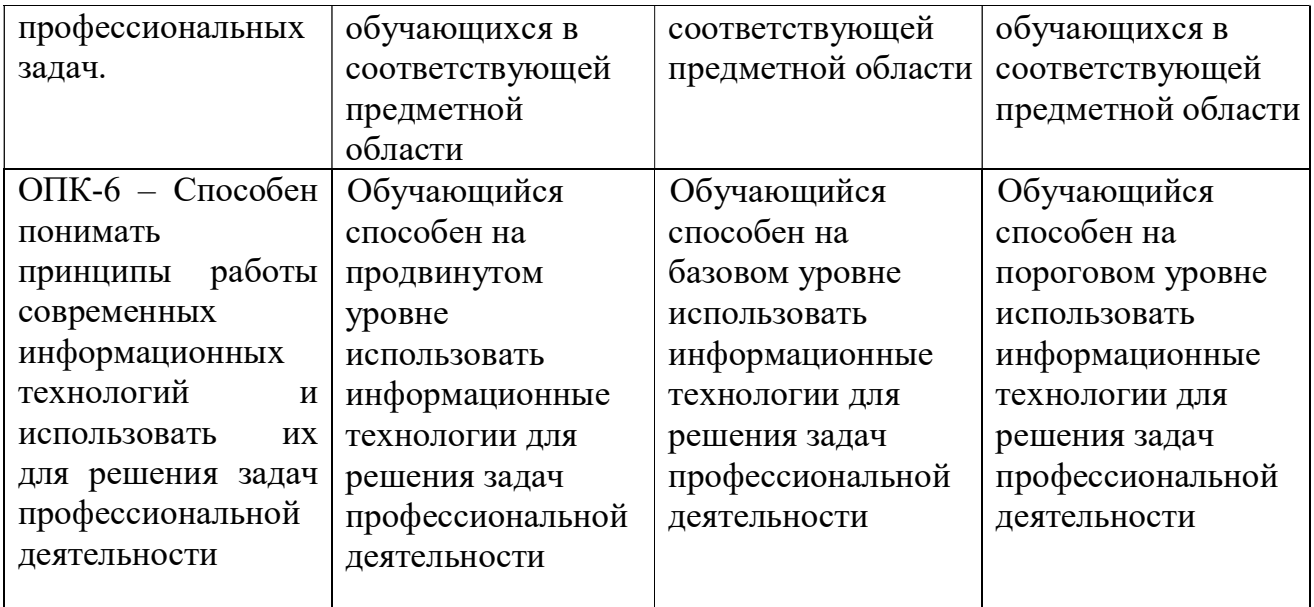

# 4. Фонд оценочных средств для текущего контроля успеваемости

4.1. Фонды оценочных средствдля текущего контроля успеваемости включают Лабораторные работы №№ 1- 7:

# 4.2.1. Критерии оценивания по оценочному средству Лабораторная работа 1. Знакомство с Информационно-образовательными ресурсами университета

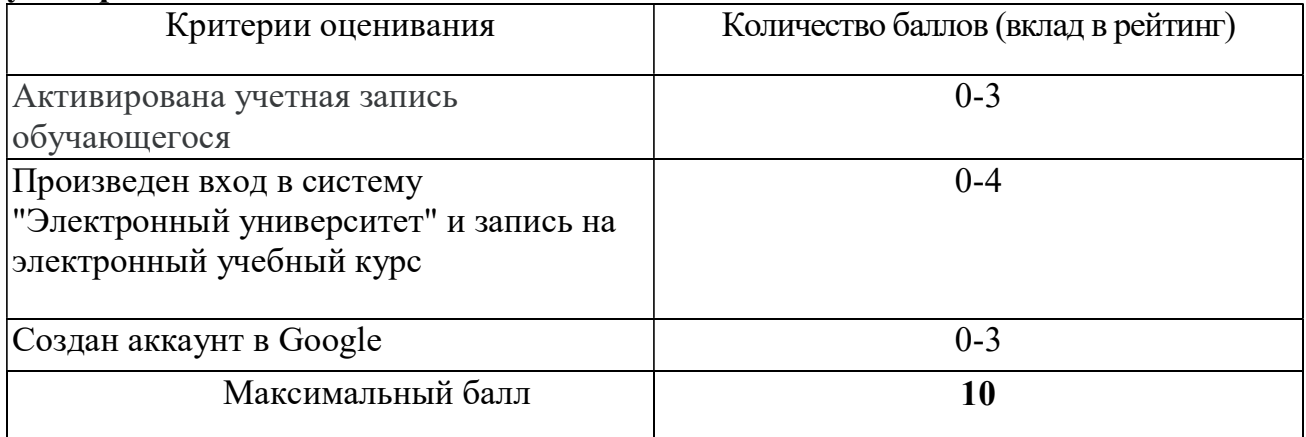

4.2.2. Критерии оценивания по оценочному средству Лабораторная работа 2. Цифровые образовательные ресурсы как средства достижения образовательных результатов

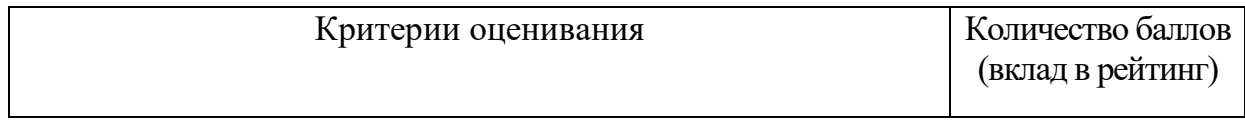

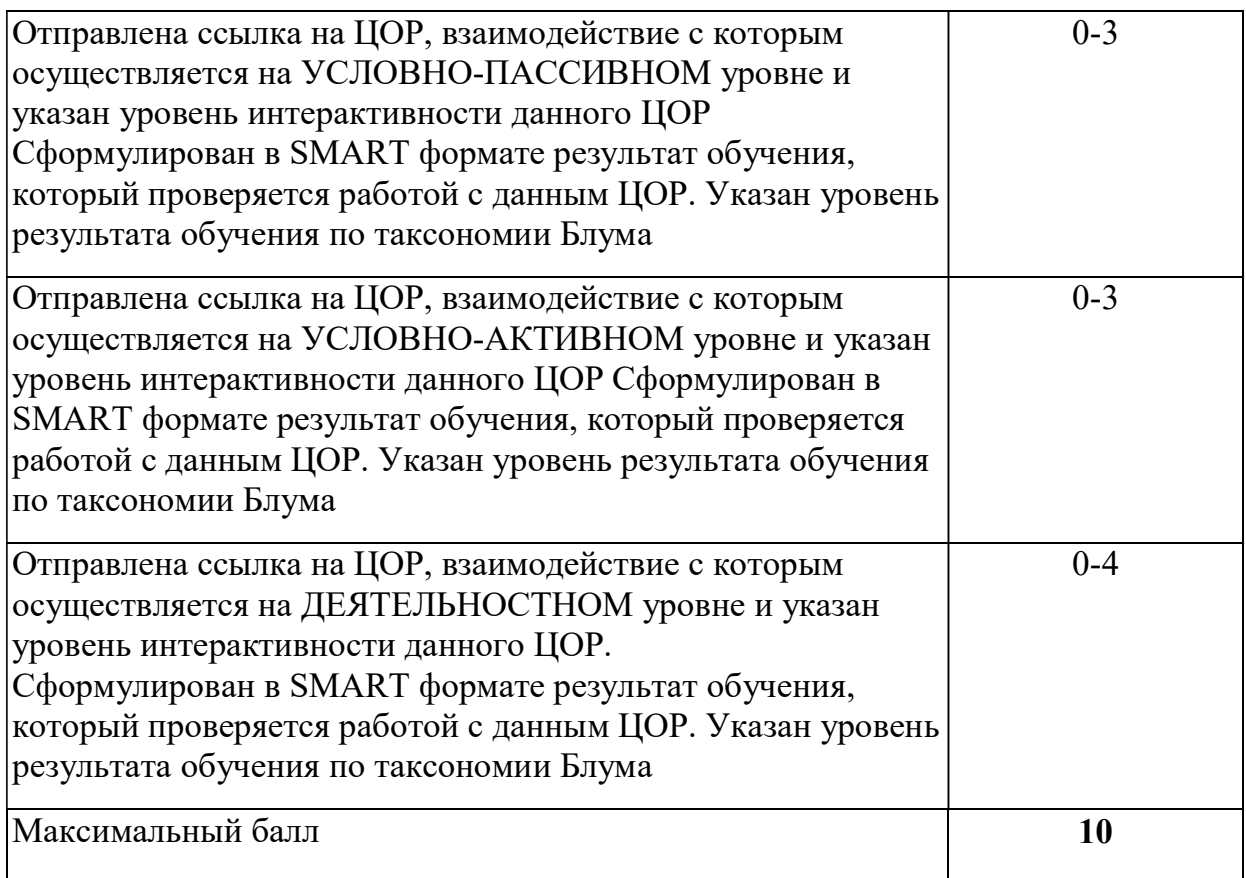

# 4.2.3. Критерии оценивания по оценочному средству Лабораторная работа 3. Перевод текстов с использованием ИКТ

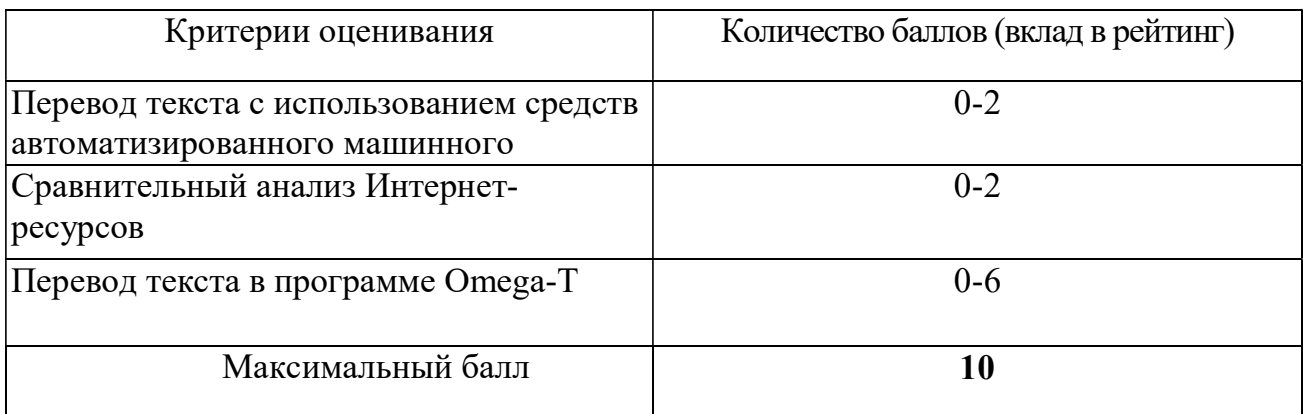

# 4.2.4. Критерии оценивания по оценочному средству Лабораторная работа 4. Написание текста реферата

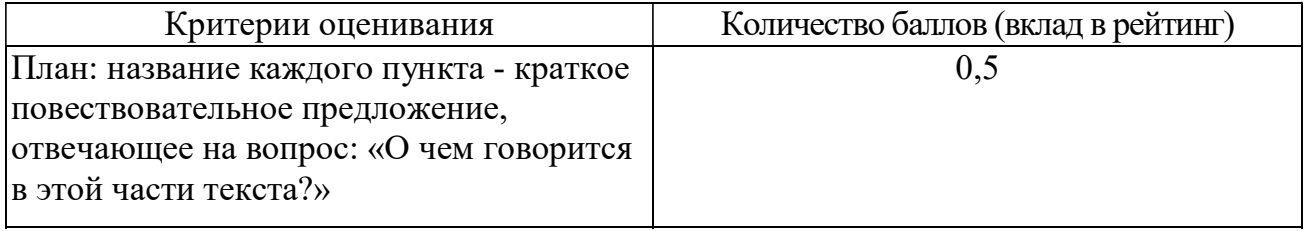

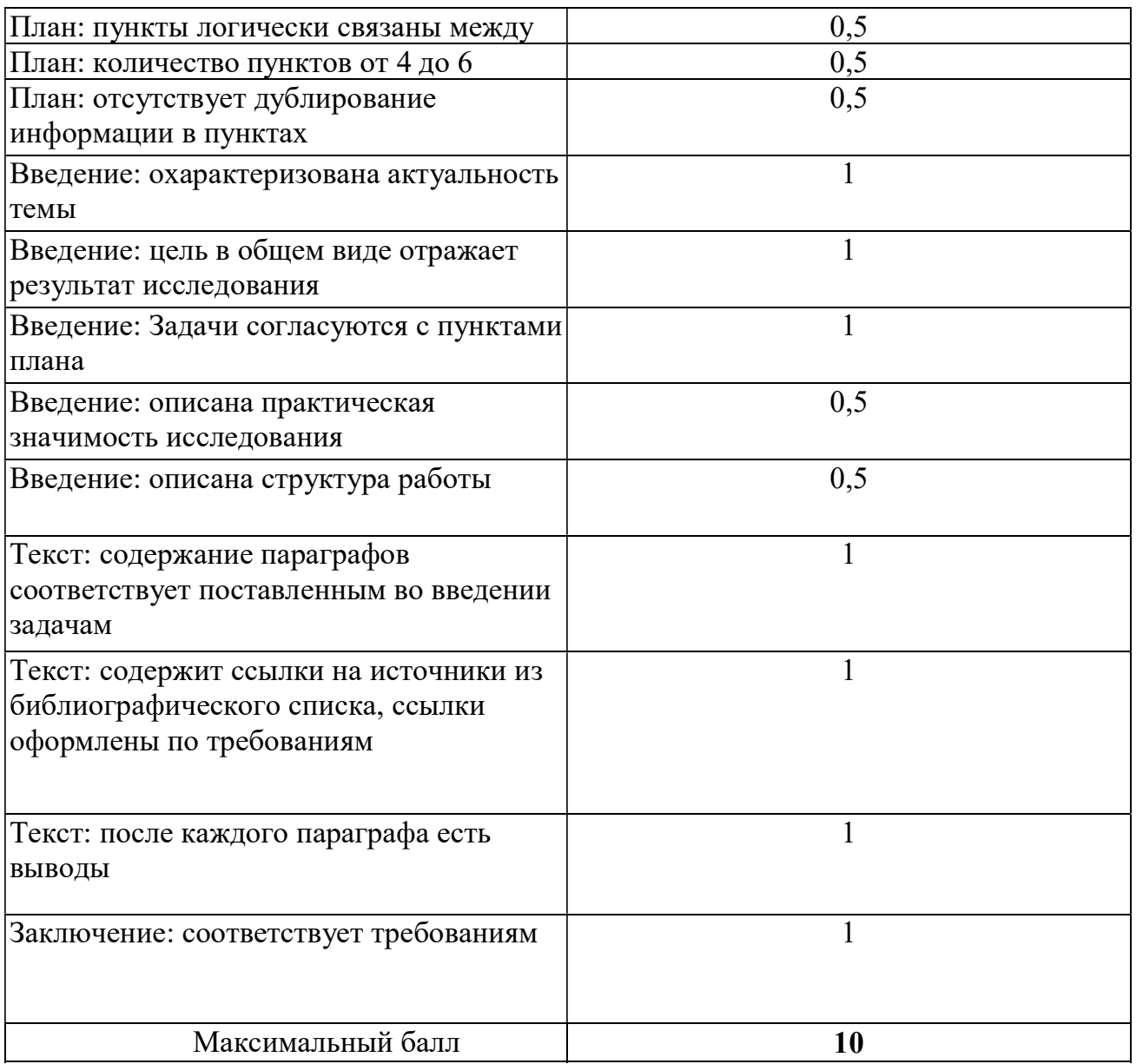

# 4.2.5. Критерии оценивания по оценочному средству Лабораторная работа 5. Обработка числовой информации

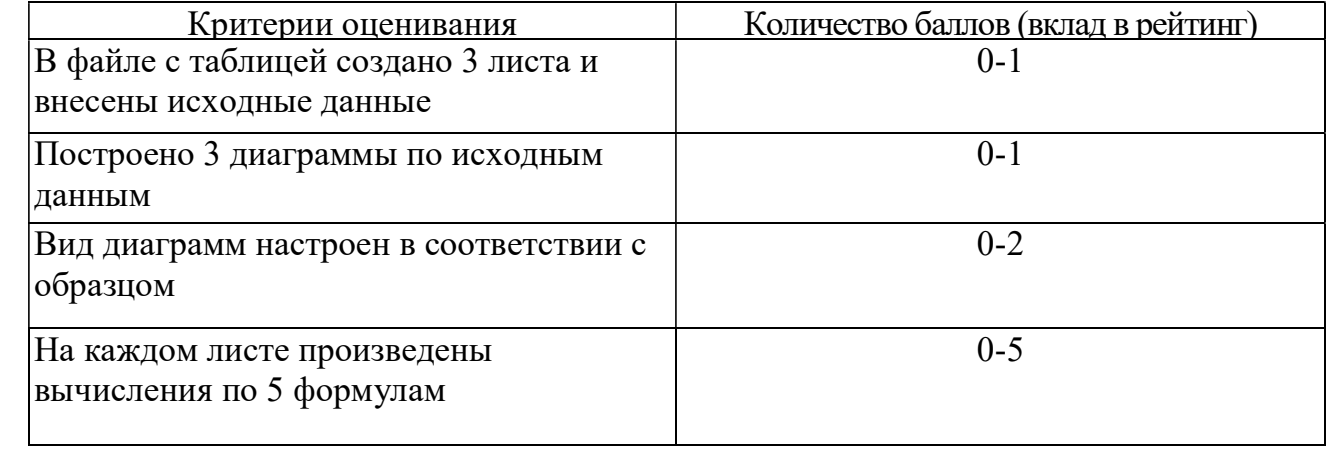

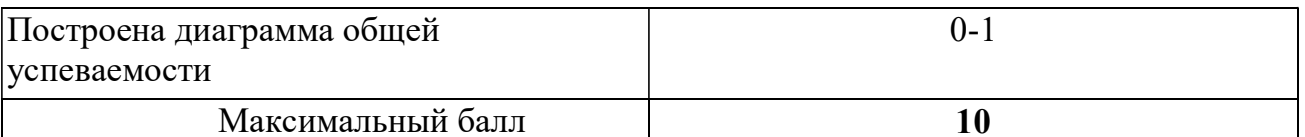

# 4.2.6. Критерии оценивания по оценочному средству Лабораторная работа 6. Создание мультимедийной презентации

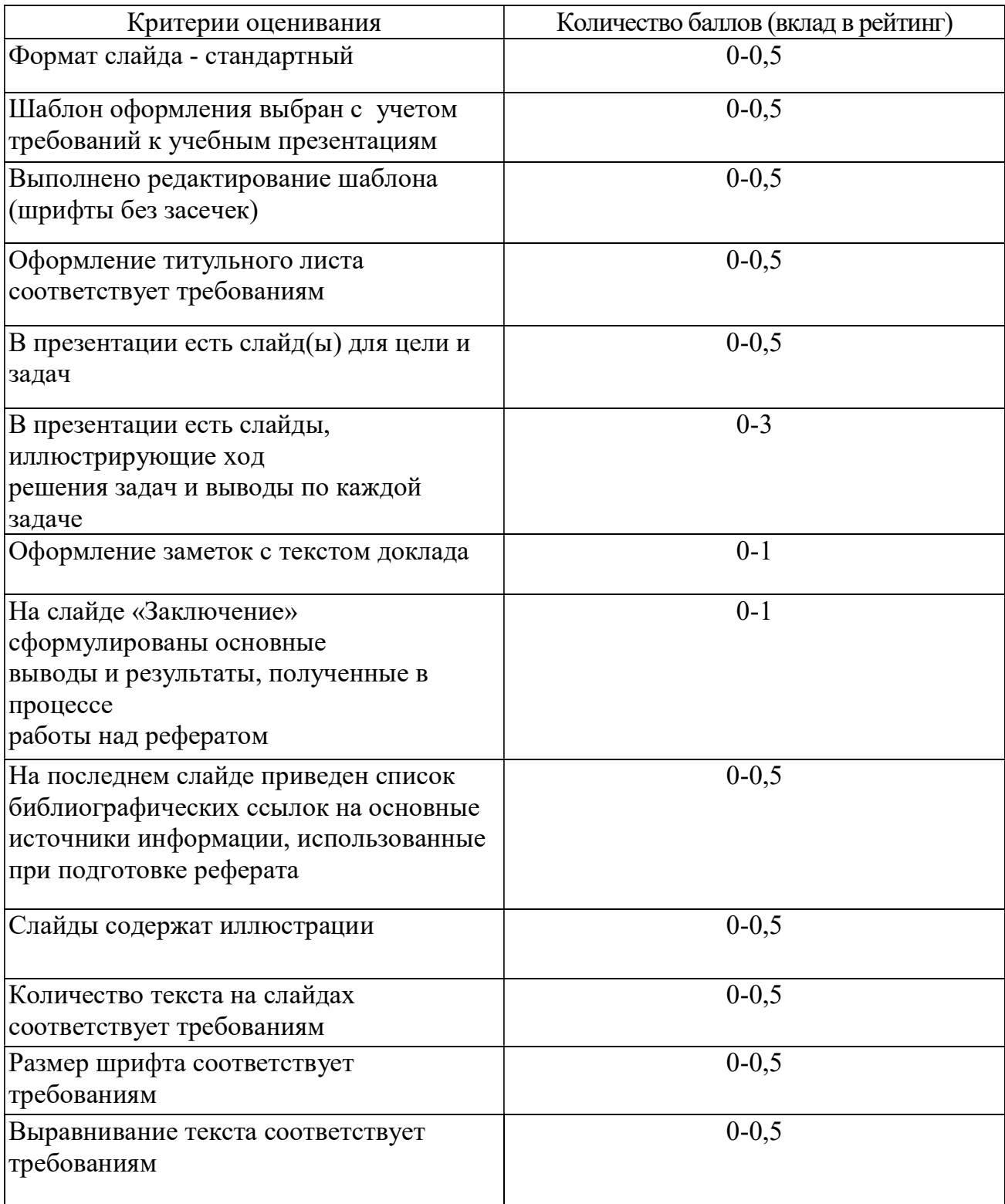

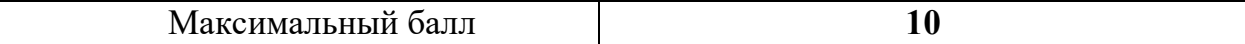

# 4.2.7. Критерии оценивания по оценочному средству Лабораторная работа 7. Возможности компьютерного зрения и распознавания искусственного языка

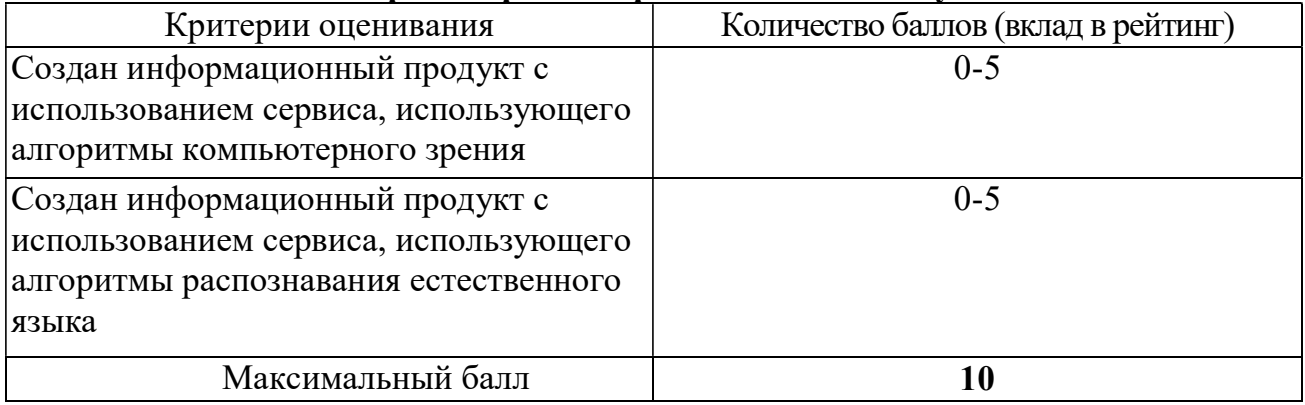

# 5. Оценочные средства (контрольно-измерительные материалы)

## 1. «Тест по дисциплине»

1. Совокупность информационного мировоззрения и системы знаний и умений, по удовлетворению своих информационных потребностей:

- библиотечная культура
- компьютерная грамотность
- информационная культура
- библиографическая культура

2. Способность человека применять и совершенствовать свои знания и умения посредством использования информационных технологий для самообеспечения любых видов деятельности:

- информационная грамотность
- компьютерные познания
- информационная компетентность
- компьютерная осведомленность

3. Две основные роли преподавателя в электронной персональной образовательной среде:

- поставщик знаний
- потребитель профессионально значимой информации
- куратор контента
- администратор системы управления обучением
- 4. К системам управления обучением относятся:
	- Moodle
	- Edmodo
	- Google Сайты
	- Галактика

## 5. Основная цель педагогического нетворкнига:

- заработок в сети
- эффективное решение профессиональных задач
- организация сетевого обучения
- поиск вакансий в сфере образования
- 6. Сервисы Web 1.0 позволяют пользователям:
	- просматривать контент
	- формировать контент
	- управлять гаджетами
	- курировать контент
- 7. Курирование контента это:
	- сбор ссылок на информацию по определенной тематике
	- передача информации с курьерской почтой
	- отслеживание процесса наполнения сайта
	- распределение ролей пользователей на сайте

8. ... – учреждение, организующее сбор, хранение и общественное использование произведений печати и других документов.

9. Установите соответствие между функцией каталога библиотеки и его названием

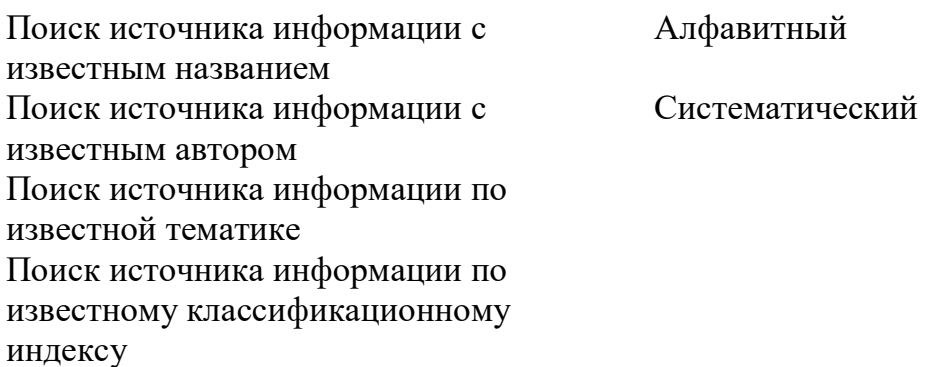

10. Библиографическая база данных научных публикаций российских учёных:

- Elibrary
- $-$  Scopus
- Web of Science
- Google Scholar

11. Процесс мысленного воссоединения целого из частей:

- $-$  Синтез
- Анализ
- Аккумуляция
- Интеграция

12. Сведения о документе, позволяющие его идентифицировать, раскрывать его составные части и содержание в целях библиографического поиска - ....

13. Выявление центральной темы, рассмотрению которой посвящен документ, а также основных идей и фактов:

- Аннотирование
- Индексирование
- Реферирование
- Анализ

14. Черты научного стиля текста:

- Безличность автора

- Наличие речевых клише
- Образность
- Эмоциональность
- Обилие вводных слов

15. ... - краткое точное изложение содержания документа, включающее основные фактические сведения и выводы, без дополнительной интерпретации или критических замечаний автора

16. Самая краткая запись текста работы:

- $-$  План
- Аннотация
- $-$  Pedepar
- Конспект

17. Упорядочите результаты аналитико-синтетической обработки текста по убыванию уровня сжатия:

- $-$  План
- Тезисы
- Конспект

18. Поставьте в соответствие вид конспекта и его описание:

- Текстуальный - индивидуальное изложение текста, т.е. отражает авторские
- Плановый мысли через ваше собственное видение.
- конспект отдельных фрагментов – Свободный материала, соответствующих названиям пунктов предварительно разработанного плана
	- состоит из отдельных авторских цитат
- 19. Установите последовательность структурных элементов реферата:
	- Титульный лист
	- Содержание
	- Введение
	- Основная часть
	- Заключение
	- библиографический список

20. При копировании формулы =  $A1 + B2$  из ячейки A1 в ячейку В3 электронной таблицы формула изменится следующим образом:

- $-$  = \$A2+C\$2  $-$  = \$A1 + B\$3  $-$  = \$B1 + C\$2
- $-$  = \$A3 + C\$2

21. Ошибка, возникающая при использовании недопустимого типа аргумента или операнда в формуле, введенной в ячейку электронной таблицы:

- $-$  #3HAY!
- $-$  # $HMR$ ?
- #ССЫЛКА!
- #####
- 22. Автофильтр в электронной таблице позволяет:
	- отобрать данные по заданному критерию
	- отсортировать данные
	- произвести автоматическое заполнение ячеек
	- автоматически сбросить настройки форматирования ячеек
- 23. Укажите сервис для создания онлайн опросов и анкет:
	- $-$  Google Опросы
	- $-$  Google Формы
	- Google Scholar
	- Google Analytics

24. Укажите названия текстовых процессоров:

- Блокнот
- Notepad++
- PSPad
- OpenOffice.Writer
- Google Документы
- Microsoft Word

25. В конце заголовка в текстовом документе нельзя ставить знак:

 $-$ ?  $-1$  $-$  .  $-$  ...

26. Переход на новый лист в текстовом документе делается с помощью вставки:

- разрыва страницы
- пустых абзацев
- пробелов
- нового листа

27. Сочетание клавиш для копирования выделенного текста:

- $\mathrm{Ctrl} + \mathrm{A}$
- $-$  Ctrl + B
- $\text{Ctrl} + \text{C}$
- $\mathrm{Ctrl} + \mathrm{Z}$

28. Разметку текста с использованием стилей можно использовать для:

- форматирования текста

- формирования автоматического оглавления
- редактирования текста
- установки фона страниц
- 29. При создании презентации не рекомендуется использовать большое количество:
	- текста на слайде
	- наглядных образов
	- шрифтов
	- цветов
- 30. Выравнивать текст на слайде презентации рекомендуется:
	- по левому краю
	- по правому краю
	- по центру
	- по ширине
- 31. Текст на слайде презентации рекомендуется набирать шрифтом:
	- рубленым
	- с засечками
	- акцидентным

32. Цифровые образовательные ресурсы параметры, содержание и способы взаимодействия с которыми определены разработчиком и не могут быть изменены пользователем называются:

- детерминированными
- запрограммированными
- интерактивными
- пассивными

33. Установите соответствие между названиями уровней интерактивности цифровых образовательных ресурсов и действиями, допустимыми на этих уровнях:

- Условно-пассивный ввод текста/чисел, установление соответствия,
- Условно-активный динамическое изменение моделей
- Деяятельностный нелинейная навигация по ссылкам,
- Исследовательский манипулирование3D-объектами, динамическая графика
	- свободное оперирование всеми доступными объектами
	- управление (стоп, пауза, вперед, назад), масштабирование, линейное пролистывание

34. Установите соответствие между уровнем погружения в виртуальную реальность и описанием уровня:

 Зеркальное погружение виртуальная обстановка создается не вокруг Опосредованное погружение человека, а перед ним человек видит в виртуальном мире изображение

## - Прямое погружение

себя или части своего тела

- человек чувствует себя частью виртуального (реалистичная стереоскопическая мира визуальная среда)

35. Укажите онлайн сервисы для создания интегративных цифровых ресурсов:

- Smart Notebook
- PowerPoint
- Learning Apps
- $-$  H5P.org

36. Укажите характеристики образовательного результата, сформулированного в SMART-формате:

- конкретный
- измеримый
- достижимый
- значимый
- компетентностный
- информативный

37. Установите соответствие между уровнями образовательных результатов по таксономии Блума и их характеристиками:

- $-$  3 нание - вынесение суждений относительно ценности идей, решений,
- Понимание деятельности
- Применени запоминание и воспроизведение изученного материала
- преобразование учебного материала из одной  $\mathbf e$ формы выражения в другую – Анализ
- Оценка - самостоятельное соотнесение знания с реальной ситуацией,
- использование изученного материал о конкретных условиях и  $-$  Синтез новых ситуациях
	- умение комбинировать элементы, чтобы получить целое, обладающее новизной
	- умение разбить материал на составляющие так, чтобы ясно выступала структура, определять элементы, связи, связующие принципы

38. Поставьте в соответствие уровни интеграции информационных технологий в процесс обучения и их описания:

- Подмена - компьютерные технологии используются как для решения общих учебных задач так и для создания – Приращение
- индивидуальных условий для решения задач. - Перепроектирование компьютерные технологии используются - Переопределение ДЛЯ
	- выполнения тех же самые действий, что и ранее (до компьютеров)
		- Компьютерные технологии предлагают эффективные инструменты для выполнения общих

задач

 использование компьютерных технологий делает возможным появление новых педагогических задач, которые не могли быть решены ранее

# 2. «Портфолио работ»

Позволяет студенту продемонстрировать приобретенные знания и их практическую реализацию на примере фрагмента портфолио работ, разработанного в процессе освоения дисциплины.

# Инструкция по созданию портфолио:

- 1. Войти в свой аккаунт Google
- 2. Открыть приложение Google Сайты https://sites.google.com
- 3. Создать новый сайт "Экзаменационная работа (ФИО, группа)"
- 4. Внедрить на страницу сайта ЦОР, созданные на занятиях 4 семестра.

# Вопросы для собеседования по продуктам, представленным в портфолио:

1. Модели электронного обучения

Необходимо найти в Интернет описания школьных уроков, построенных по моделям «ротация станций», «перевернутый класс» и разместить ссылки на них в портфолио. Рассказ о моделях смешанного обучения строить, опираясь на найденные примеры.

2. Назначение и структура электронной персональной образовательной среды педагога

Структуру ЭПОС необходимо показать с использованием ментальной карты, созданной в ходе выполнения Лабораторной работы №1.

3. Понятие ЦОР. Уровни интерактивности ЦОР

Необходимо назвать уровни интерактивности для выбранных преподавателем ЦОР из портфолио, о также на примерах из коллекций ЦОР в Интернет

4. Виды ЦОР по дидактическим целям

Необходимо назвать вид ЦОР по дидактической цели для выбранных преподавателем ЦОР из портфолио, о также на примерах из коллекций ЦОР в Интернет

5. SMART-формат образовательных результатов

Необходимо сформулировать образовательный результат, для указанного преподавателем ЦОР из портфолио и показать, что формулировка соответствует требованиям SMART –формат.

6. Уровни образовательных результатов по таксономии Блума

Необходимо определить уровень образовательных результатов, проверяемых ЦОР из портфолио.

7. Веб-технологии для создания цифровых демонстрационных материалов

Необходимо перечислить названия и основные возможности сервисов, использованных при создании цифровых демонстрационных материалов из портфолио.

8. Виды интерактивных заданий по форме ввода ответа

Необходимо назвать вид по форме ввода ответа для указанного преподавателем ЦОР из портфолио.

9. Веб-технологии для создания интерактивных заданий

Необходимо перечислить названия и основные возможности сервисов, использованных при создании интерактивных заданий из портфолио.

10.Веб-технологии для организации совместной деятельности

Необходимо перечислить названия и основные возможности сервисов, использованных для организации пространства для совместной деятельности на примерах из портфолио.

11.Педагогический тест. Педагогическое тестирование. Формы тестовых заданий

Необходимо привести примеры тестовых заданий разных форм из теста, размещенного в портфолио

12.Веб-технологии для создания опросов и тестов

Необходимо перечислить названия и основные возможности сервисов, использованных при создании опросов и тестов из портфолио.

13.Технические средства электронного обучения

Необходимо показать базовые возможности панели инструментов интерактивной доски на примере

14.Программное обеспечение интерактивных досок

Необходимо показать базовые возможности программного обеспечения для интерактивной доски на примерах из портфолио.

15.Использование ИКТ в обучении детей-инвалидов

Необходимо назвать примеры технических средств и программного обеспечения для организации рабочего места обучающихся с ограниченными возможностями здоровья.

# 3. Лабораторная работа 1. Знакомство с Информационнообразовательными ресурсами университета

1. Активируйте учетную запись обучающегося (http://www.kspu.ru/page-14835.html)

2. Войдите в систему "Электронный университет" и познакомьтесь с интерфейсом главной страницы (http://e.kspu.ru/)

2. Войдите в курс " Информационно-коммуникационные технологии в образовании и социальной сфере" и познакомьтесь с интерфейсом с курса

3. Ознакомьтесь с правилами техники безопасности при работе в компьютерном классе (http://e.kspu.ru/mod/page/view.php?id=6631) и распишитесь в журнале техники безопасности.

4. Ознакомьтесь с возможностями внутренней почты системы "Электронный университет"

7. Создайте аккаунт в Google и отправьте сообщение преподавателю через внутреннюю почту системы "Электронный университет" с указанием группы, фамилии, имени и адреса почтового ящика \*\* $@g$ gmail.com

# 4. Лабораторная работа 2. Цифровые образовательные ресурсы как средства достижения образовательных результатов

1. Перейдите на сайты с коллекциями ЦОР:

- Российская электронная школа https://resh.edu.ru/
- LearningApps.org https://learningapps.org/
- Школьная коллекция http://school-collection.edu.ru/
- Математические этюды http://www.etudes.ru/
- Виртуальные лаборатории по физике http://www.allfizika.com/article/index.php?id\_article=110

2. Найдите на указанных сайтах ЦОР с разными уровнями интерактивности:

а) ЦОР, взаимодействие с которым осуществляется на условно-пассивном уровне

б) ЦОР, взаимодействие с которым осуществляется на условно-активном уровне

в) ЦОР, взаимодействие с которым осуществляется на деятельностном уровне

3. Сформулируйте образовательный результат, достижение которого проверяется с помощью каждого из найденных ЦОР в SMART формате

4. Укажите уровень образовательного результата по таксономии Блума

5. Отправьте ответ через форму на электронном учебном курсе

# 5. Лабораторная работа 3. Перевод текстов с использованием ИКТ

Скачайте фрагмент книги по ссылке https://e.kspu.ru/mod/assign/view.php?id=125595

Осуществите перевод текста на различных сервисах онлайн перевода: google translate, translate.ru, Яндекс.переводчик.

Сравните качество перевода, дайте оценку сервисам.

Выполните перевод текста в программе Omega-T, используя технологию translation memory. Работу представьте в pdf формате.

# 6. Лабораторная работа 4. Написание текста реферата

1. Создайте текстовый документ с названием "Реферат" с использованием облачного сервиса Google Диск.

2. Организуйте доступ участников рабочей группы (2 человека) и преподавателя к содержанию созданного документа.

Пользуясь правилами оформления библиографических 3. ссылок  $(http://e.kspu.ru/mol/page/view.php?id=8362)$  оформите в документе ДЛЯ совместной работы библиографические ссылки на:

а) 1 книгу, найденную в электронном каталоге Государственной универсальной научной библиотеке Красноярского края

2 статьи в научных журналах по теме реферата в библиотеке  $6)$ eLIBRARY.ru и cyberleninka.ru

в) 1 сайт по тематике реферата в Интернет

4. Проанализируйте содержание статей из eLIBRARY.ru и cyberleninka.ru, составьте предварительный план реферата в документе "Реферат" (технология написания плана реферата: http://e.kspu.ru/mod/page/view.php?id=254)

5. Напишите цель и задачи реферата во введении реферата (написание введения к реферату: http://e.kspu.ru/mod/page/view.php?id=258)

6. Отправьте ссылку на реферат через форму на странице электронного курса

7. Пользуясь методическими рекомендациями, размещенными на странице электронного курса, завершите написание текста реферата в течении двух недель.

# 7. Лабораторная работа 5. Обработка числовой информации

1. Создайте таблицу "Успеваемость" в облачном сервисе Google Диск с помощью приложения Таблицы Google

2. В таблице создайте 3 листа: 8А, 8Б, 8В

3. Скопируйте в таблицу "Успеваемость" исходные данные

https://docs.google.com/spreadsheets/d/1P8cf-

63noZgyxUxi4zGOvyldCqnxWQiYqBSzEsVp\_I8/edit?usp=sharing

4. На каждом листе таблицы "Успеваемость" произведите вычисления и постройте диаграммы

Для каждого класса:

- 1. Вычислите средний балл каждого ученика с помощью функции AVERAGE()
- 2. Вычислите максимальное значение среднего балла с помощью функции MAX()
- 3. Вычислите минимальное значение среднего балла с помощью функции MIN()
- 4. Округлите средние баллы учеников с помощью функции ROUND ()
- 5. Подсчитайте количество отличников, ударников, троечников и неуспевающих по предмету с помощью математической функции COUNTIF().
- 6. Постройте диаграмму общей успеваемости.

## Результат должен соответствовать рисунку:

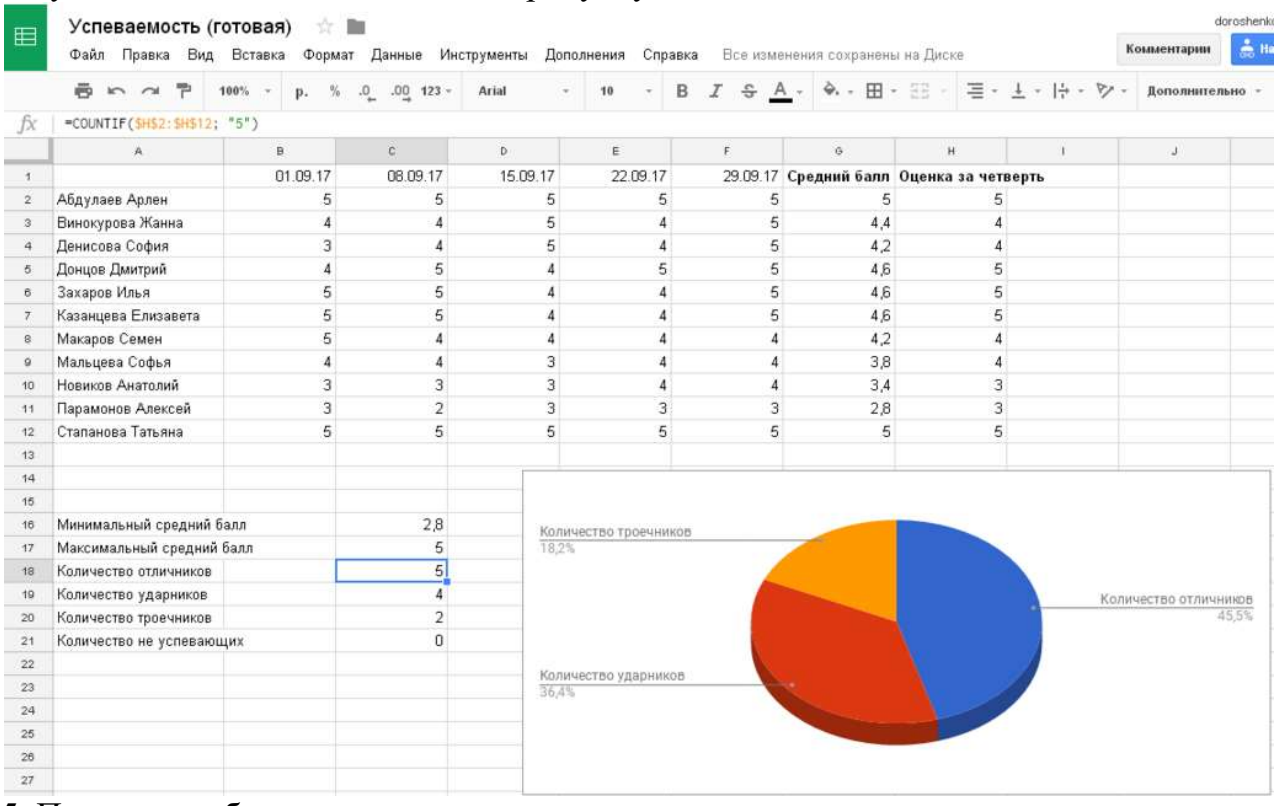

5. Подведите общие итоги успеваемости по предмету среди всех классов

- 1. Создайте новый лист "Сводная ведомость"
- 2. Сведите общие данные на один лист (используя ссылки на другие листы)

## 3. Постройте диаграмму, позволяющую сравнить результаты по классам.

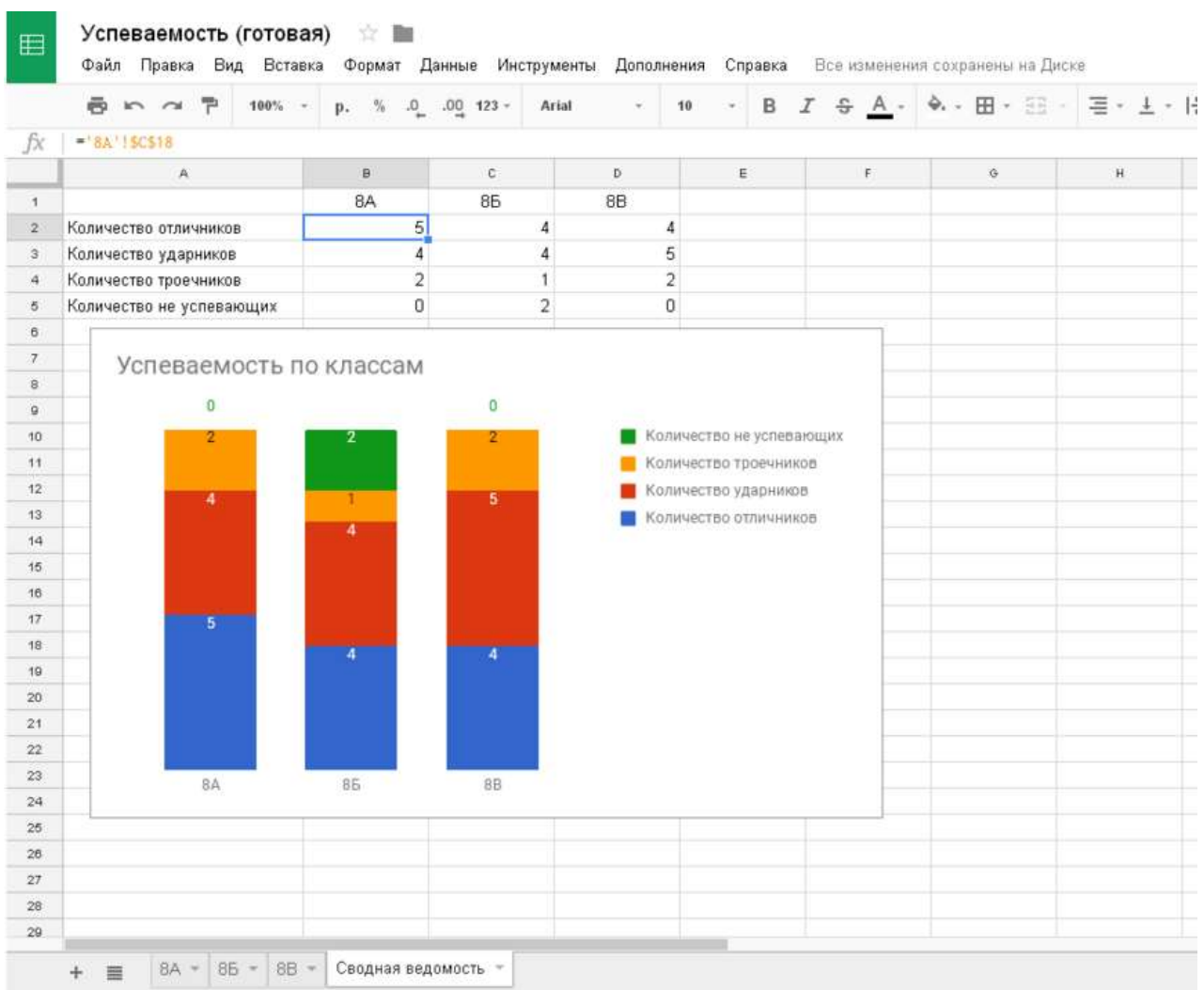

Результат должен соответствовать рисунку:

6. Отправьте ссылку на реферат через форму на странице электронного курса

# 8. Лабораторная работа 6. Создание мультимедийной презентации

Создайте презентацию доклада по материалам реферата с использованием приложения Google Презентации в соответствии и инструкцией.

- 1. Создайте пустую презентацию с помощью приложения Google Презентации
- 2. Измените формат слайда с Широкоэкранного (16:9) на Стандартный (4:3)
- 3. Установите макет 1-го слайда «Титульный слайд»
- 4. Установите макет 2-го слайда «Заголовок и текст»
- 5. Выберите тему для оформления слайдов с учетом требований к учебным презентациям
- 6. Измените выбранный шаблон, установив шрифты без засечек (Arial, Verdana и др.)
- 7. Добавьте текстовое поле на титульный слайд. Вставьте информацию о

названии вуза, тему реферата, сведения об авторе, год.

- 8. В примечаниях к слайдам поместите текст доклада (старайтесь, чтобы не дублировал текст на слайде)Создайте слайды, иллюстрирующие ход решения задач и выводы по каждой задаче исследования
- 9. На предпоследнем слайде с названием «Заключение» сформулируйте основные выводы и результаты, полученные в процессе работы над рефератом
- 10. На последнем слайде приведите список библиографических ссылок на основные источники информации, использованные при подготовки реферата
- 11. Отправьте ссылку на презентацию на проверку преподавателю через форму на странице электронного курса
- 12. Скачайте файл с презентацией в формате pdf с Диска Google и отправьте его на проверку через форму на странице электронного курса

# 9. Лабораторная работа 7. Возможности компьютерного зрения и распознавания искусственного языка

1. Создать информационный продукт с использованием сервиса, использующего алгоритмы компьютерного зрения

2. Создан информационный продукт с использованием сервиса, использующего алгоритмы распознавания естественного языка

## Лист внесения изменений

Дополнения и изменения рабочей программы на 2019/2020 учебный год

Рабочая программа дисциплины разработана впервые для данной ОПОП. Рабочая программа одобрена на заседании базовой кафедры ИИТО.

Внесенные изменения утверждаю:

Протокол № 9 от «08» мая 2019 г.

Заведующий кафедрой / Н.И. Пак

Одобрено научно-методическим советом филологического факультета протокол № 9 от " 16 " мая 2019 г.

Forant

Председатель НМСС(Н) ФФ Бариловская А.А.

## Лист внесения изменений

# Дополнения и изменения в рабочую программу дисциплины на 2021/2022 учебный год

В программу вносятся следующие изменения:

1. Обновлена и согласована с Научной библиотекой КГПУ им. В.П. Астафьева «Карта литературного обеспечения (включая электронные ресурсы)», содержащая основную и дополнительную литературу, современные профессиональные базы данных и информационные справочные системы.

2. Обновлен перечень планируемых и контролируемых результатов освоения дисциплины в соответствии с изменениями федерального государственного образовательного стандарта в пояснительной записке и фонде оценочных средств.

3. В программу добавлен Модуль 3. «Технологии искусственного интеллекта в образовании»

Программа пересмотрена и одобрена на заседании кафедры "12" мая 2021 г., протокол № 9

Внесенные изменения утверждаю:

Заведующий кафедрой Н.И. Пак

Одобрено научно-методическим советом специальности (направления подготовки) филологического факультета 21 мая 2021 г., протокол № 9

**Formal** 

Председатель НМСС (Н) А.А. Бариловская

# 4. УЧЕБНЫЕ РЕСУРСЫ 4.1. КАРТА ЛИТЕРАТУРНОГО ОБЕСПЕЧЕНИЯ ДИСЦИПЛИНЫ

(включая электронные ресурсы)

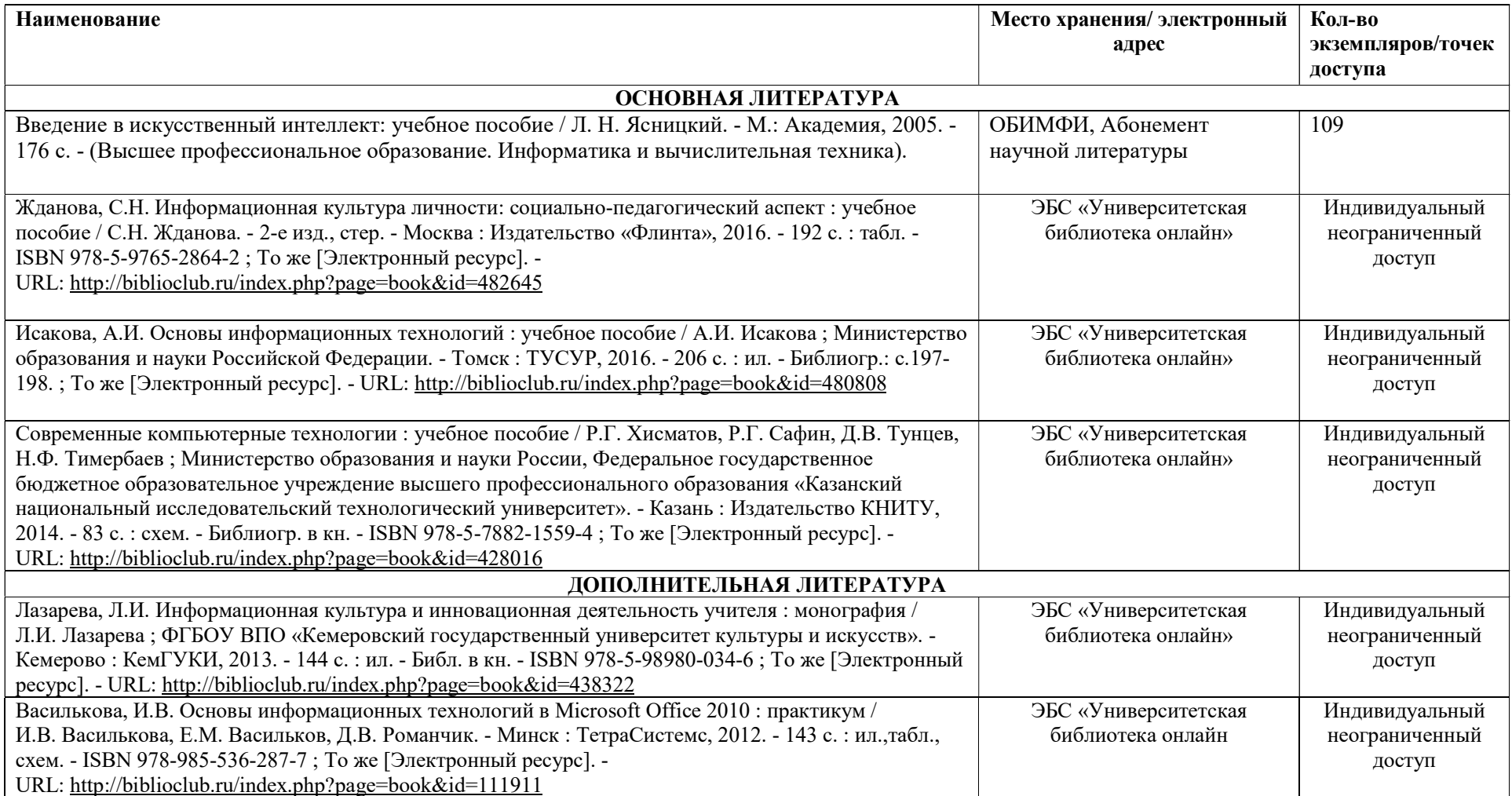

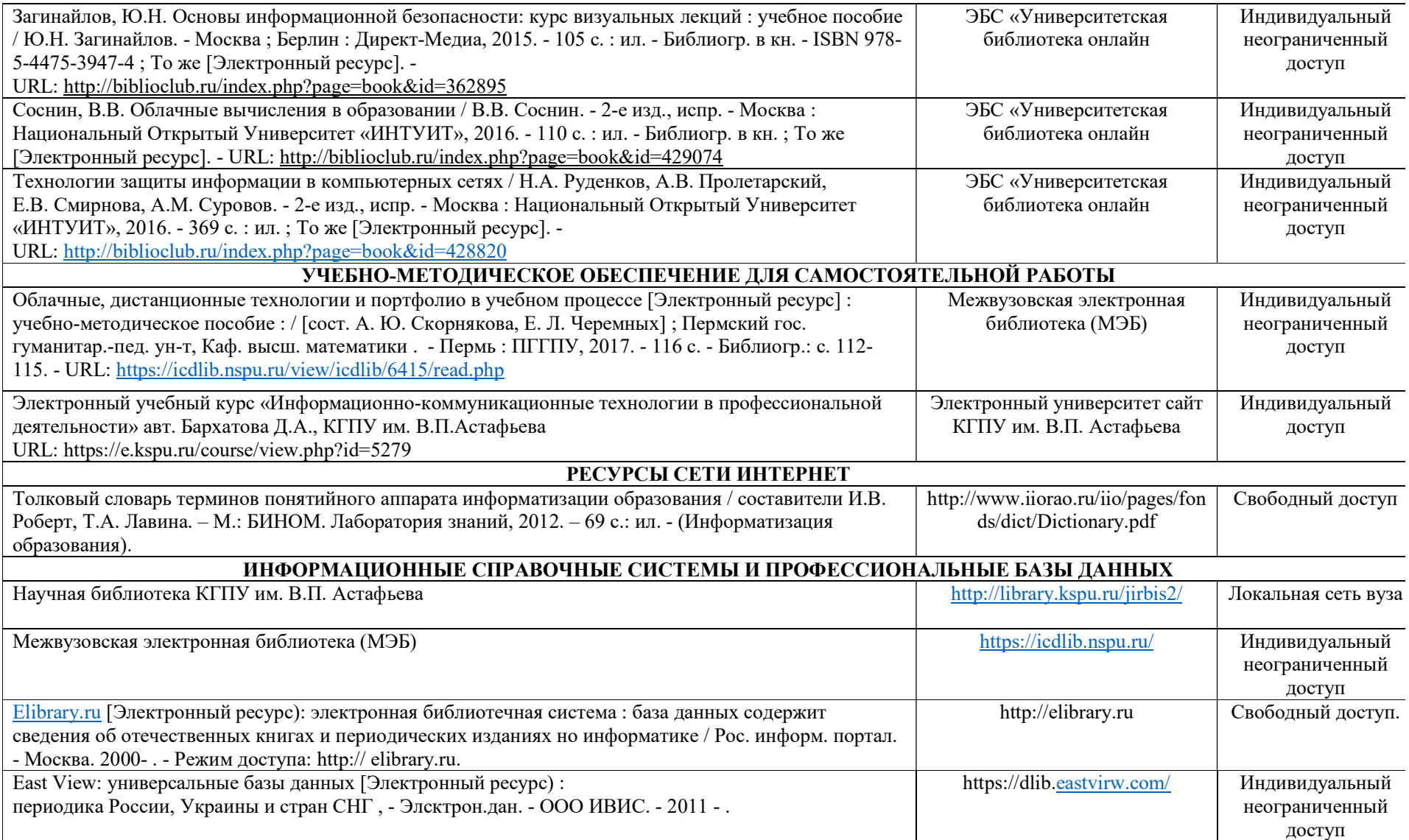

Согласовано:

# 4.2. Карта материально-технической базы дисциплины

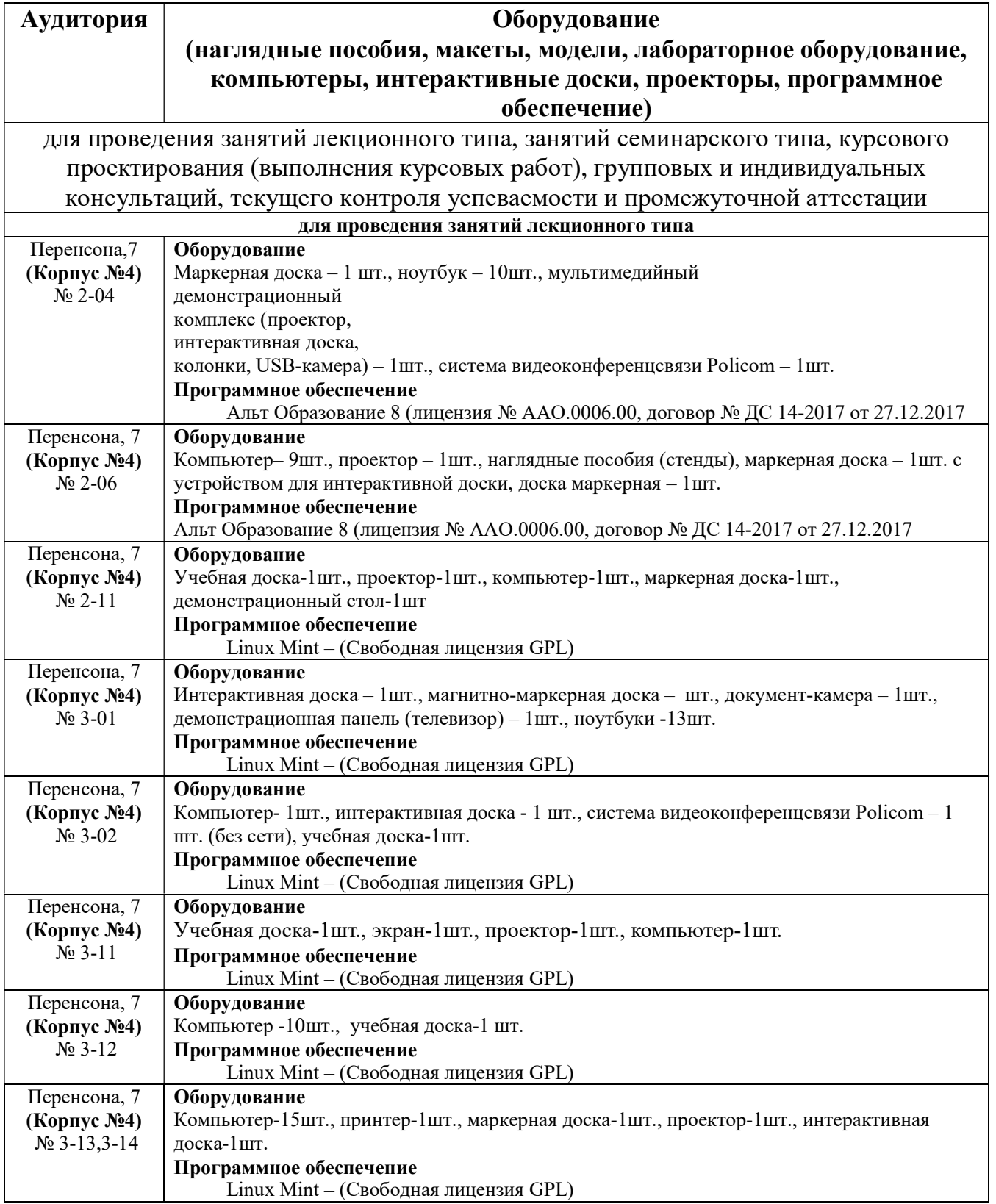

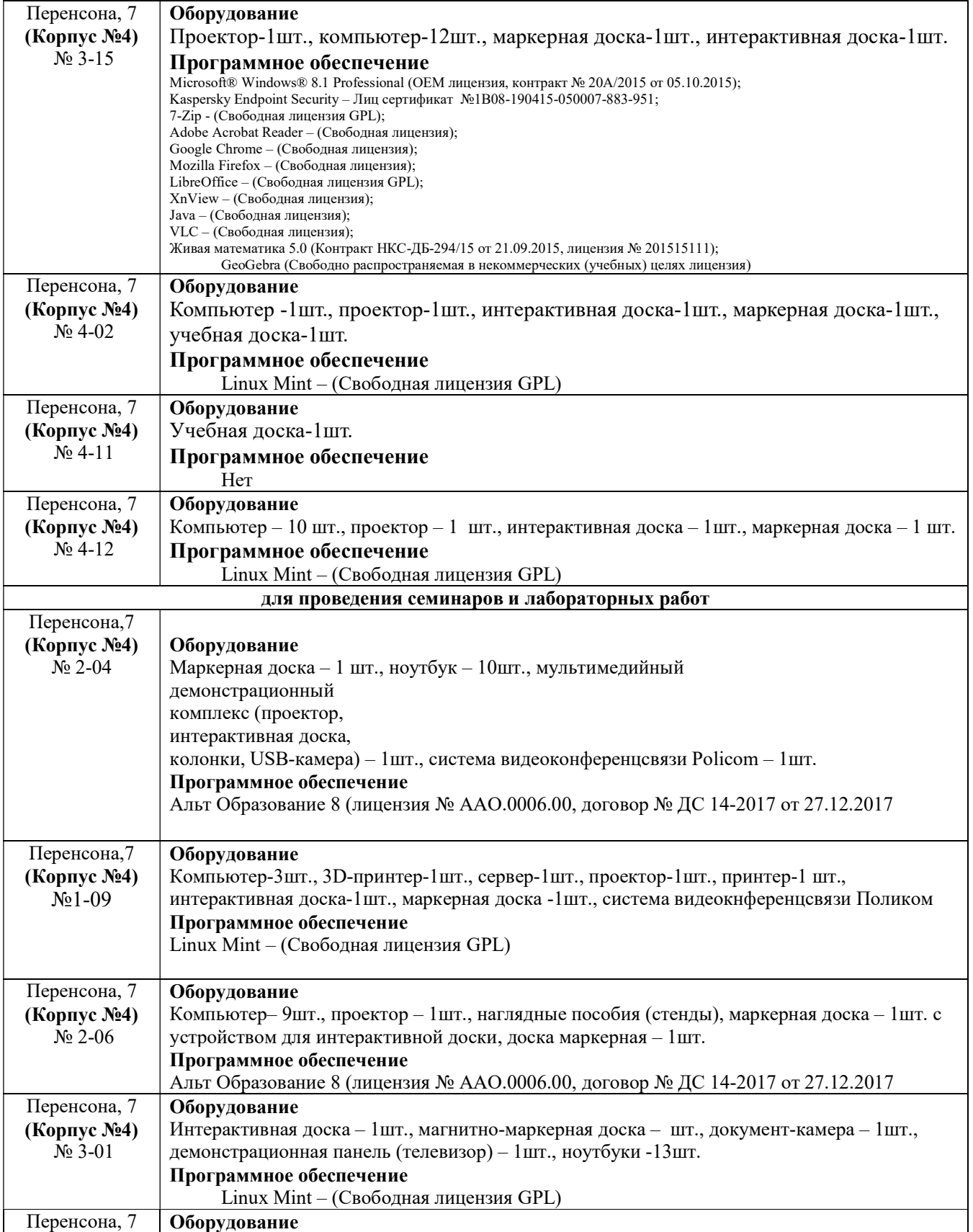

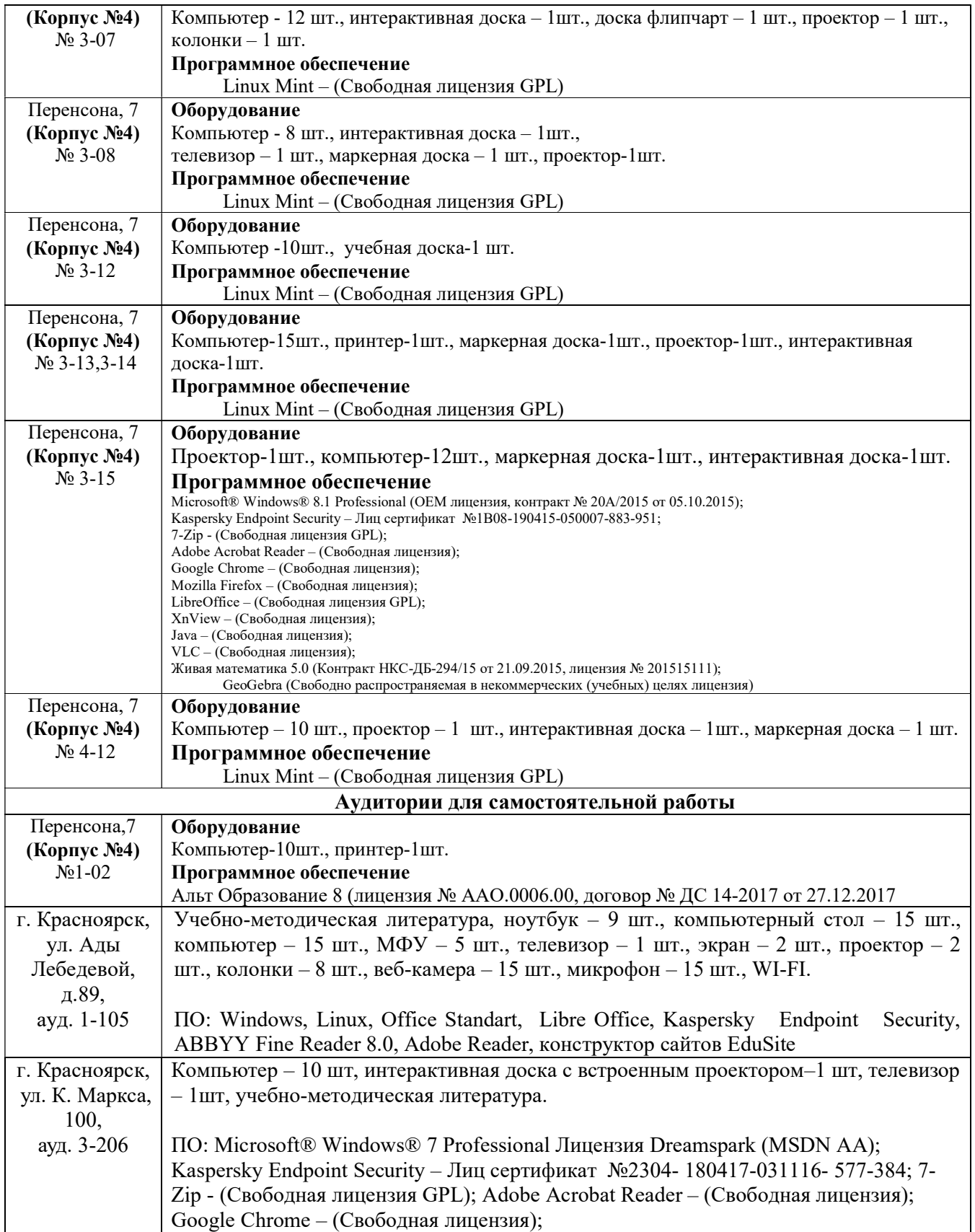

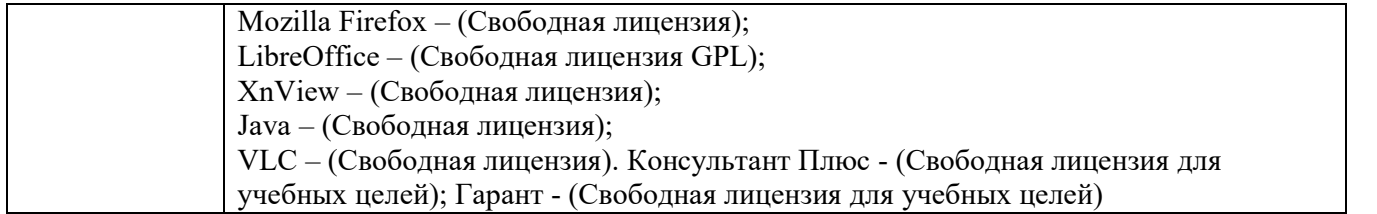